# **Statistics for (LHC Higgs) Physics**

#### **Nicolas Berger (LAPP Annecy)**

### Disclaimer

- This will not be a general statistics course:
	- I will deal mostly with topics relevant to Higgs searches at LHC (already a big task)
	- Most of the concepts will be introduced in the context of these searches, rather than in full generality
	- I won't be talking about Bayesian methods. The focus will be entirely on likelihood-based frequentist techniques.
- Focus on  $H \rightarrow \gamma \gamma$  to introduce concepts, then generalize.

#### **Outline**

**What are the goals ?**

**Setting up the problem : Maximum likelihood and Likelihood ratios**

**Discovery**

**Additional wrinkles (NPs, categories)**

**Limit setting**

**Further topics**

### The starting point

Statistical treatment starts when the analysis is already 99% done:

 $\rightarrow$  We have identified variables which are useful for our search : for Higgs analysis: mass (or  $\mathsf{m}_{_\mathrm{I}}$ ) spectra

 $\rightarrow$  We have already taken the data  $\rightarrow$  We have already processed the data and reconstructed the quantities of interest

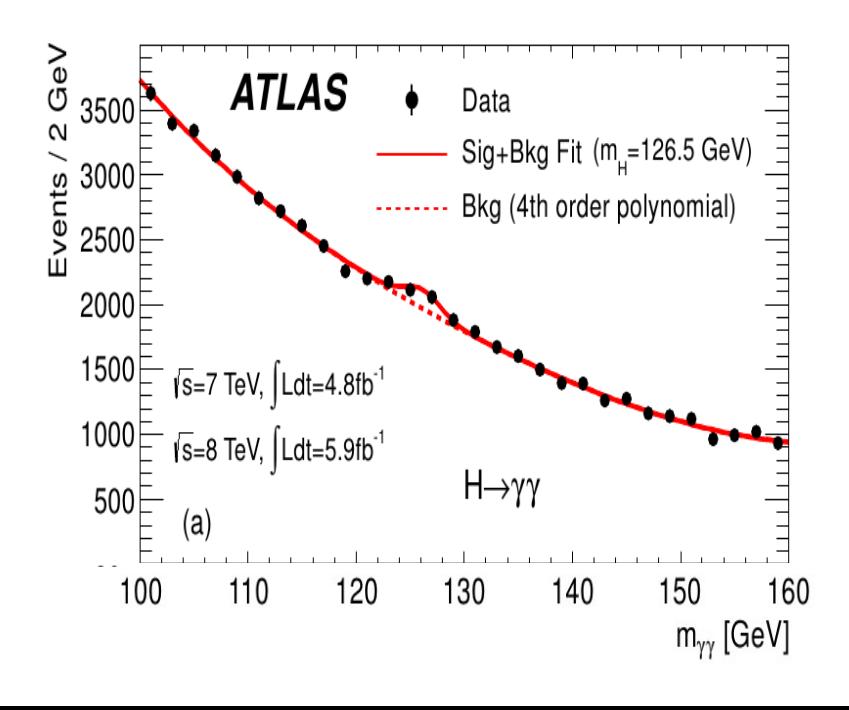

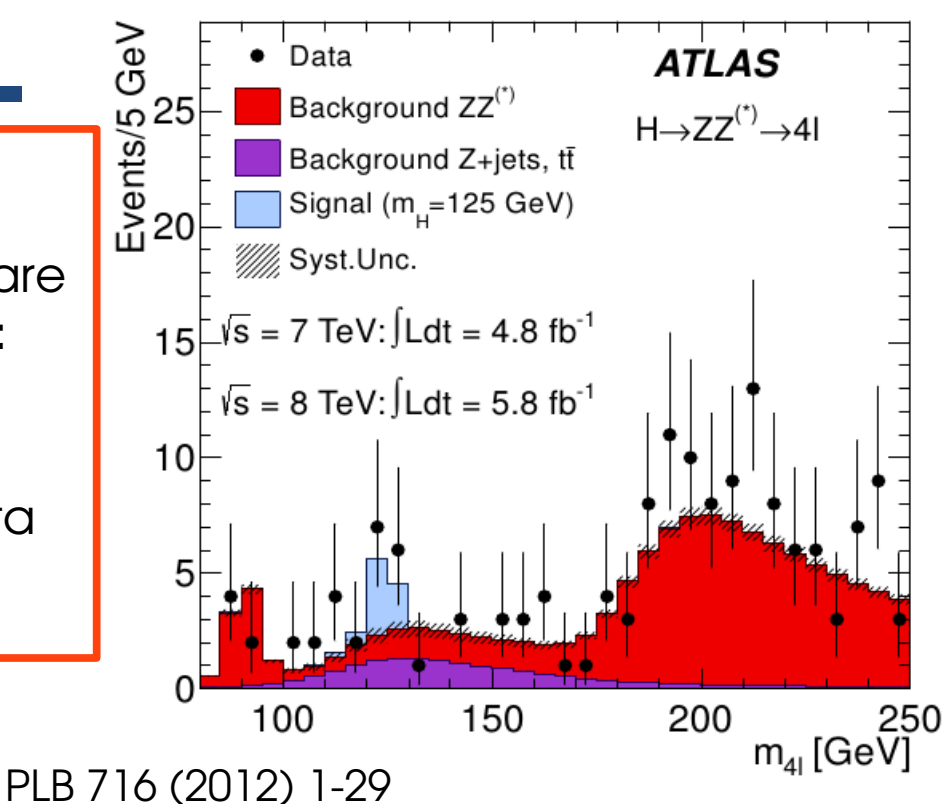

However still need to quantify observations:

 $\rightarrow$  maybe we an see peaks by eye (or not)

 $\rightarrow$  need to understand chances that this comes from a real signal.

### The challenge: what we want

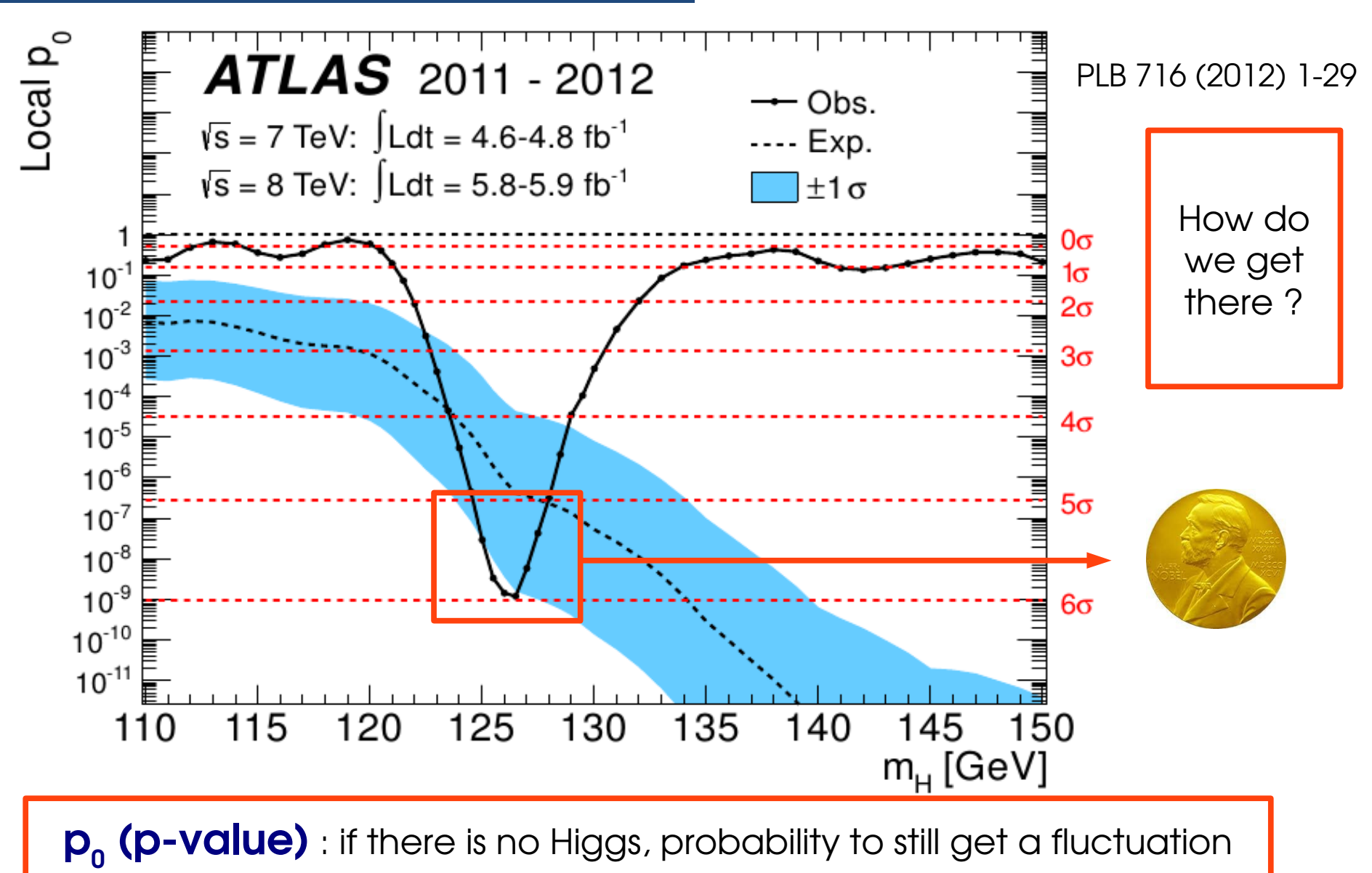

at least as large as this one.

#### **Outline**

What are the goals?

#### **Setting up the problem : Maximum likelihood and Likelihood ratios**

**Discovery** 

Additional wrinkles (categories, LEE)

Limit setting

Further topics

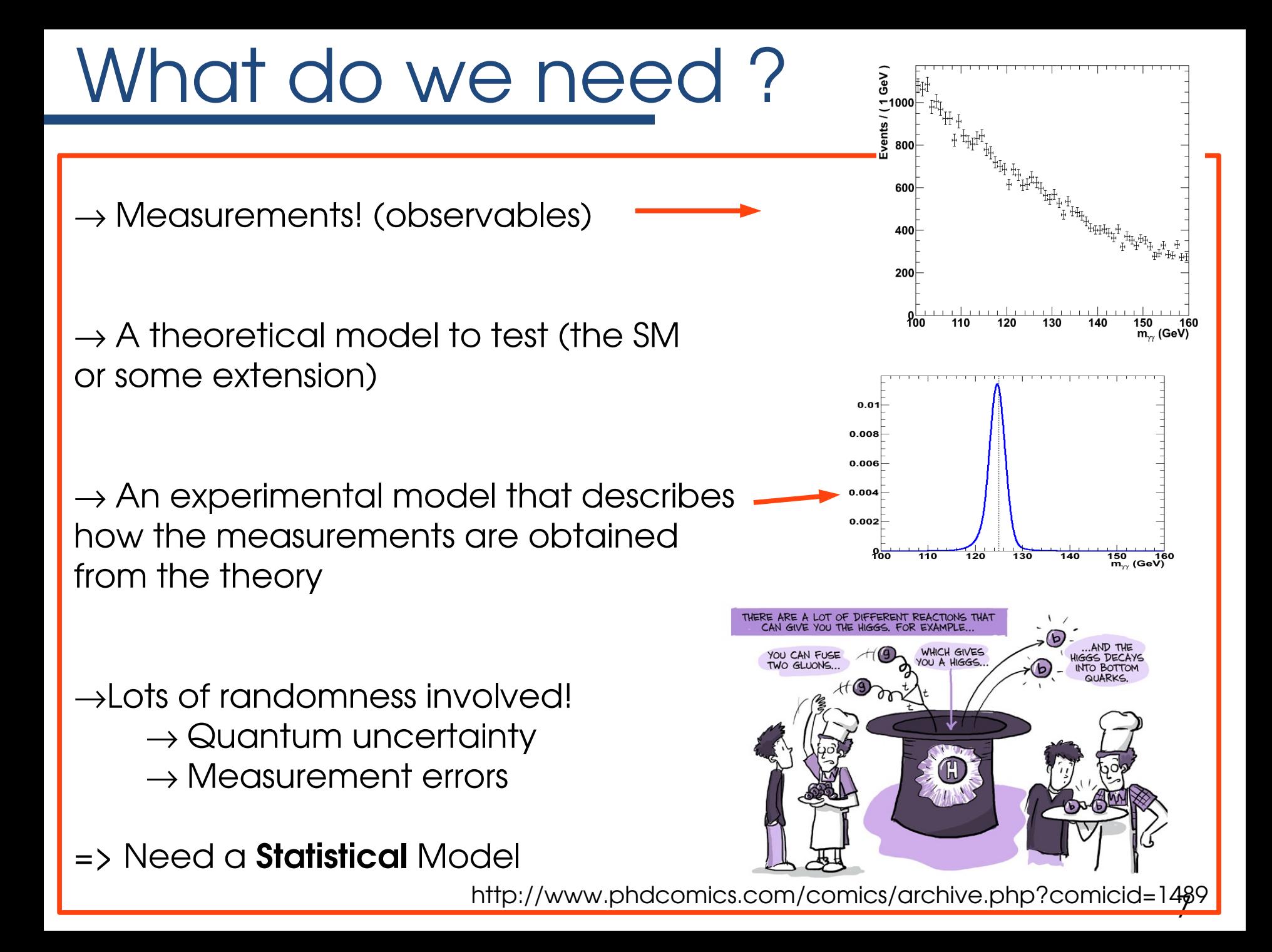

### How to describe it

#### In general use **P(m; )**

 $\rightarrow$  **m** = measurements (observables): random variables

 $\rightarrow$   $\theta$  = parameters, with fixed (but often unknown!) values

Measurements can be

 $\rightarrow$  Discrete observables : e.g. Event counts  $\Sigma_i$  P(m<sub>i</sub>;  $\theta$ ) = 1

 $\rightarrow$  Continous observables : (e.g. m<sub> $_{\gamma\gamma}$ </sub>)

 $\Rightarrow$  probability **density** function,  $\int P(m; \theta) dm = 1$ 

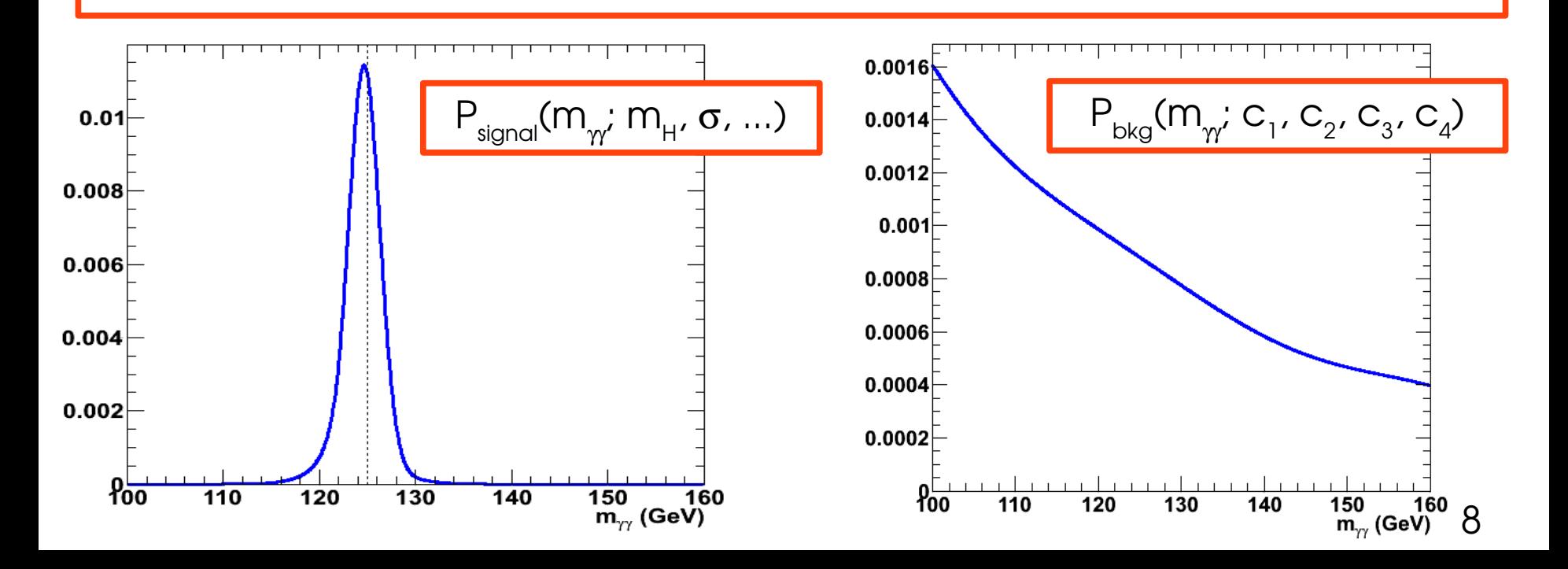

## Likelihood

Defined simply as

#### $L(\theta; m_{obs}) = P(m_{obs}; \theta)$

Where L is now a function of  $\theta$  with the **measured** m<sub>obs</sub> as parameter

The meaning is different:  $\rightarrow$  P : **probability** to observe m **for a given**  $\theta$ (useful e.g. For MC generation)  $\rightarrow$  L : **likelihood** of  $\theta$  given that m<sub>obs</sub> has been observed sets up the problem of determining  $\theta$ .

...But the information content is exactly the same.

Defining the correct likelihood is the hard part! The rest is just turning the crank.

## Common likelihood definitions

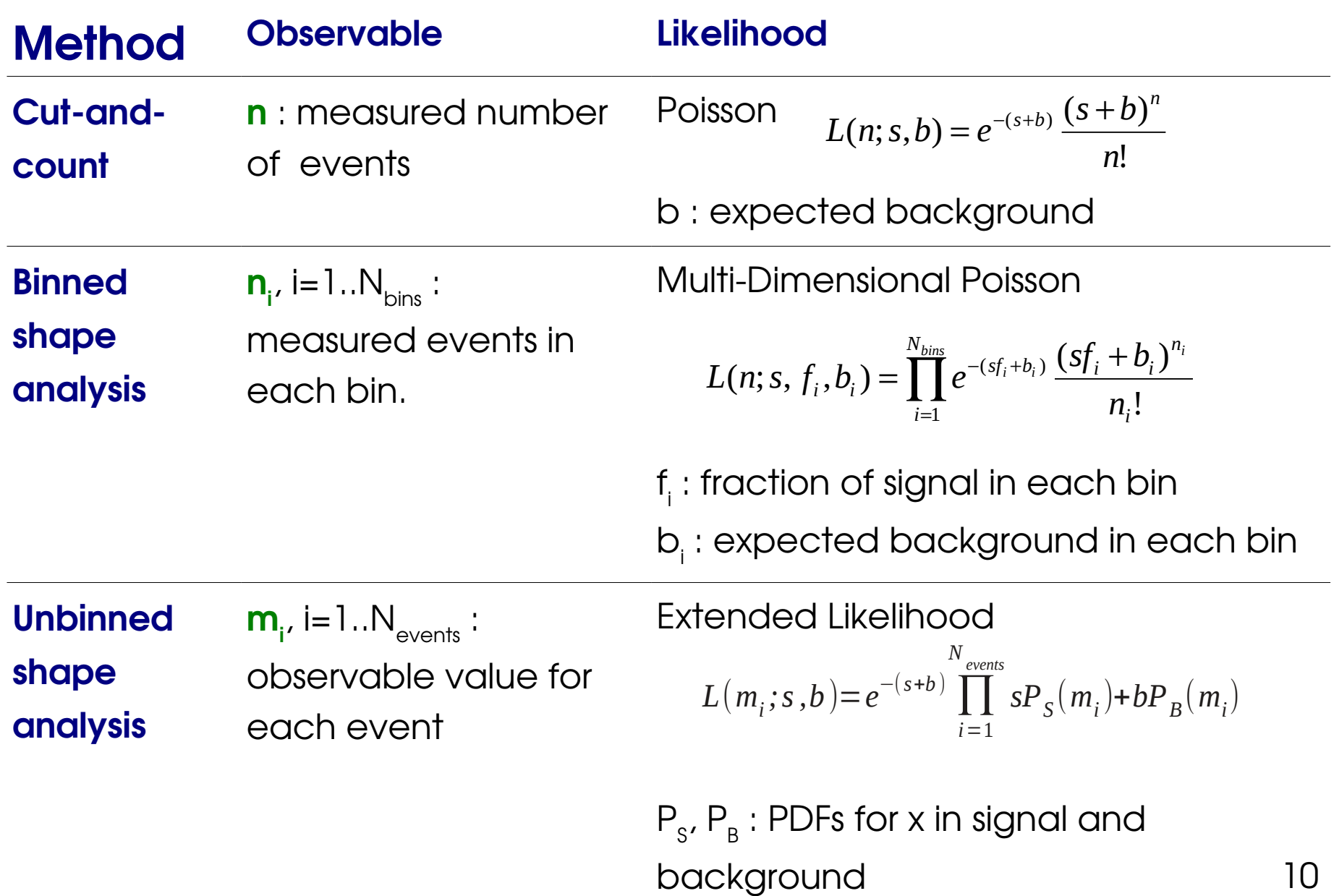

#### The (unbinned) likelihood for  $H\rightarrow\gamma\gamma$

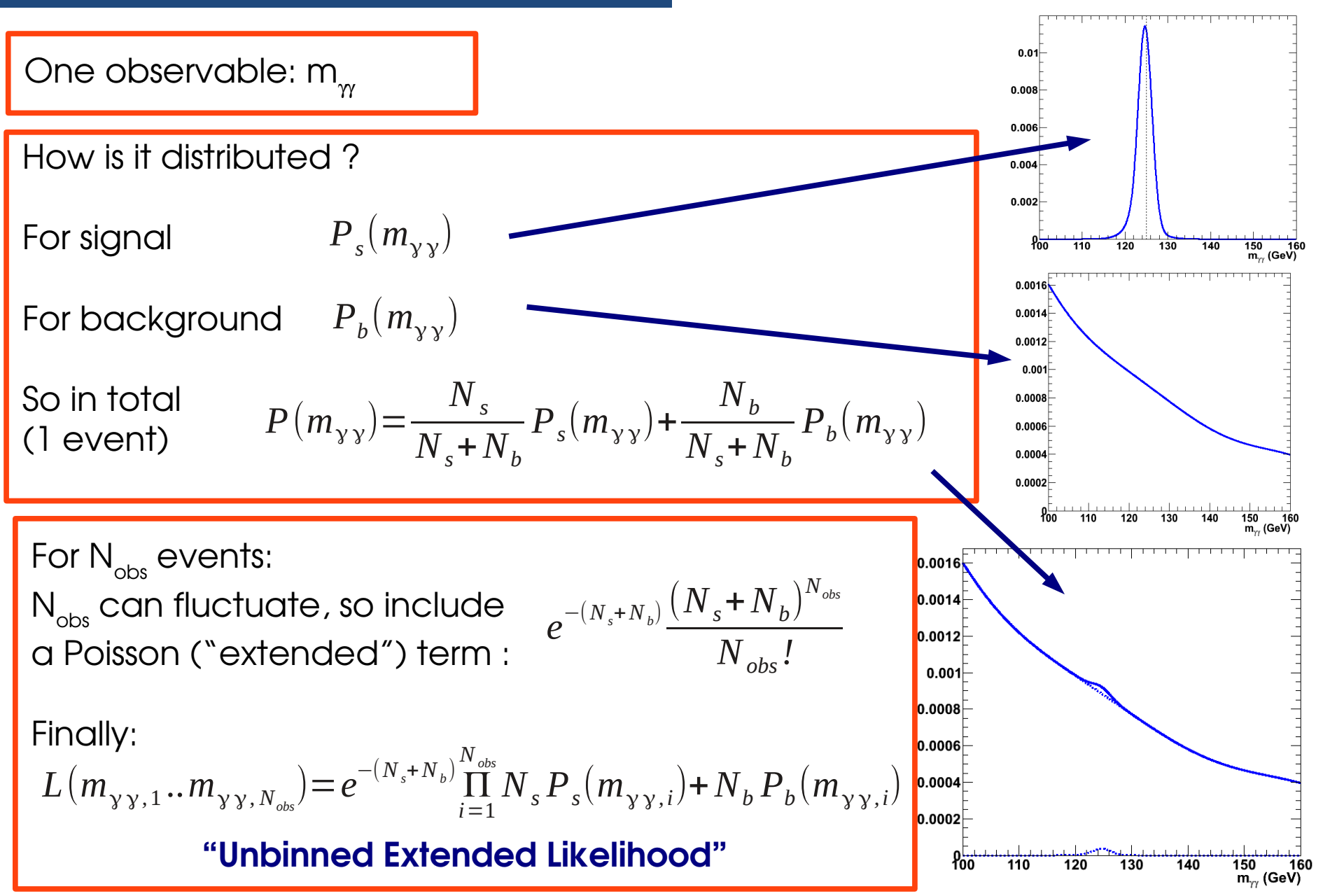

### Maximum likelihood

Idea: estimate  $\theta$  by picking the **most likely** value, where L is maximal

**Maximum likelihood** (ML) estimates denoted by "hat" :  $\widehat{\theta}$ 

Good properties:

#### **Asymptotically Efficient**: Maximum information (=> smallest error) for large N

**Asymptotically Gaussian** for large N

→ **Unbiased** : correct on average even for small N.

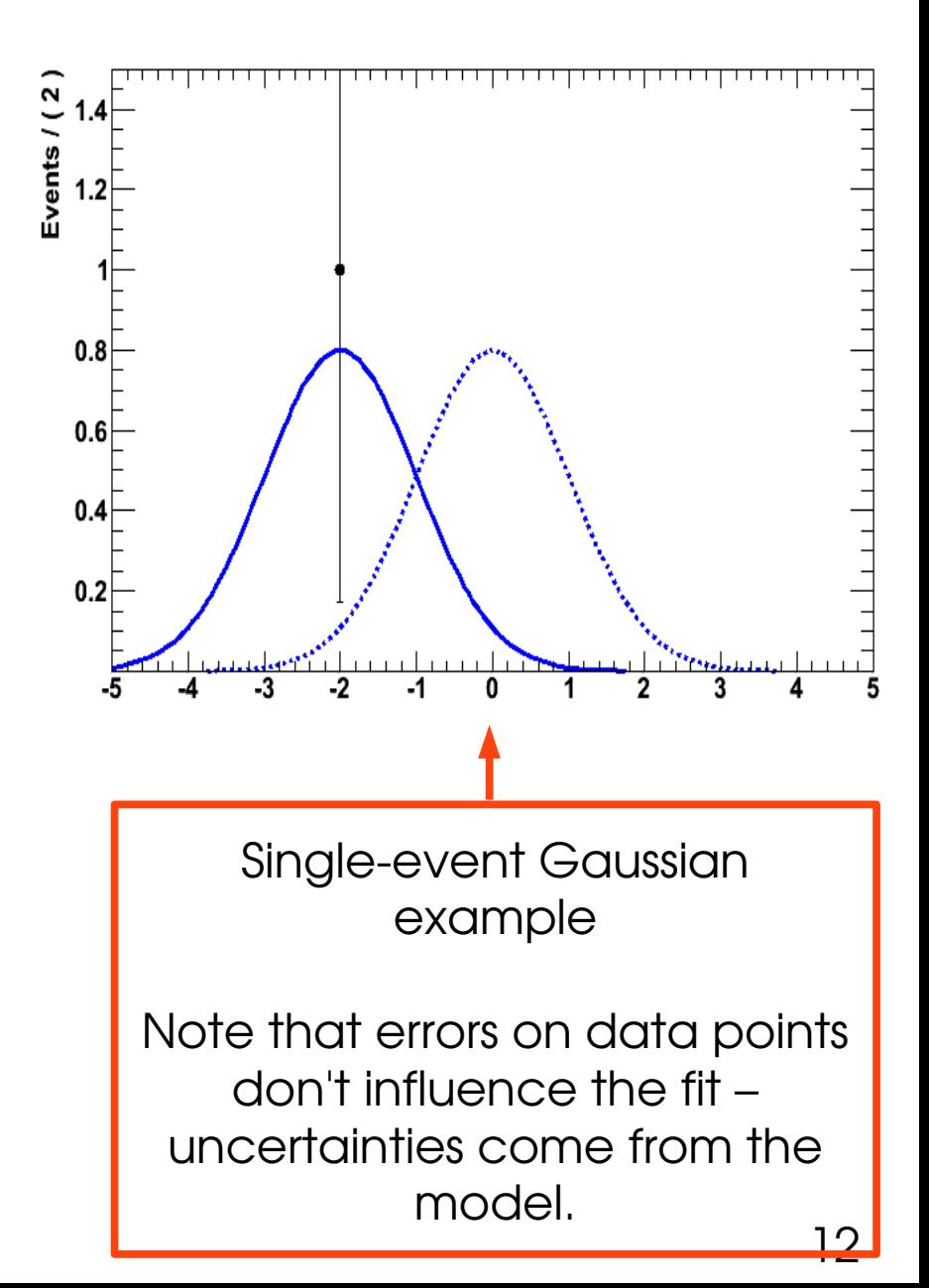

#### $\rightarrow$ yy-inspired example

Simple template fit using fixed shapes for signal and background Free parameters: N<sub>bkg</sub> and  $\mu$ =**N**  $_{\sf signal}$  /**N**  $_{\sf signal}$ 

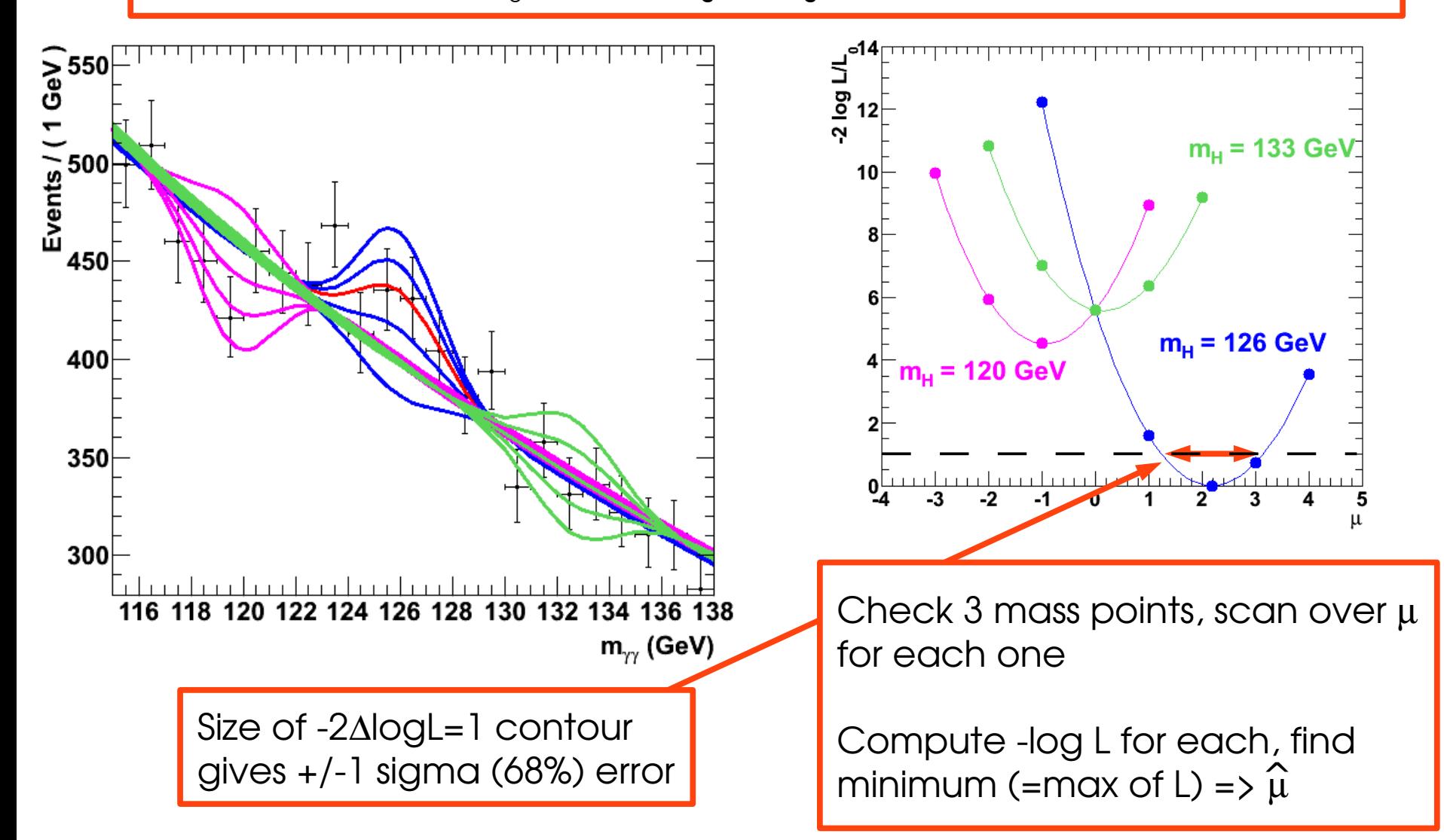

#### "Blue band" plots

Same principle for the "Blue band" plots:

 $\rightarrow$  Scan over m<sub>H</sub> values

 $\rightarrow$  For each m<sub>H</sub>, find  $\widehat{\mu}$  and its error

Done for each channel and combination (details later)

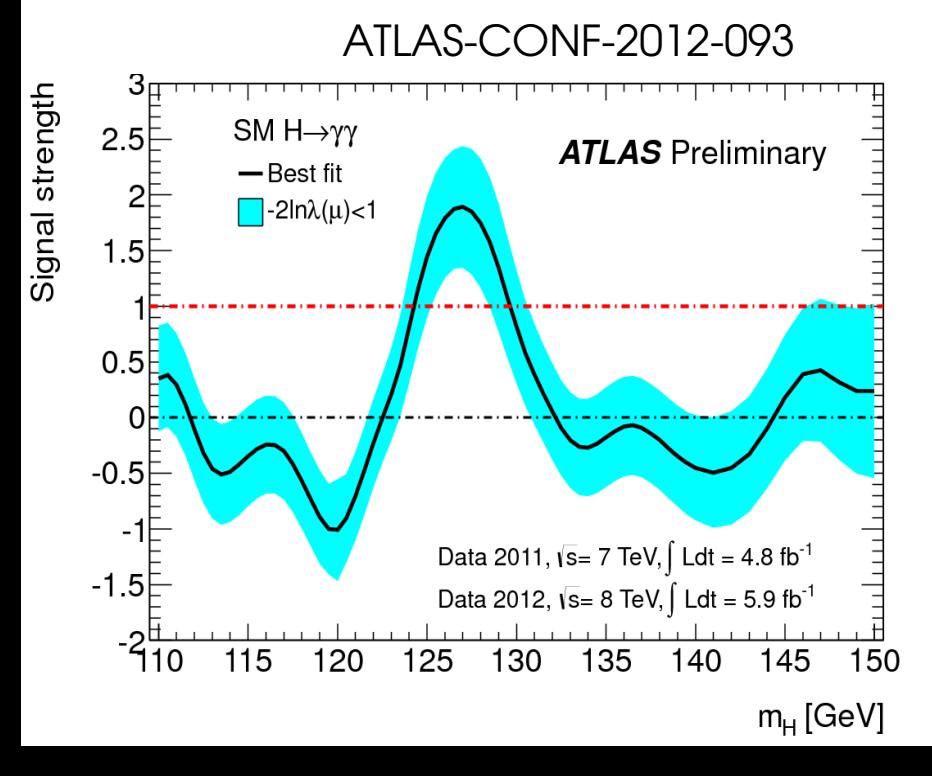

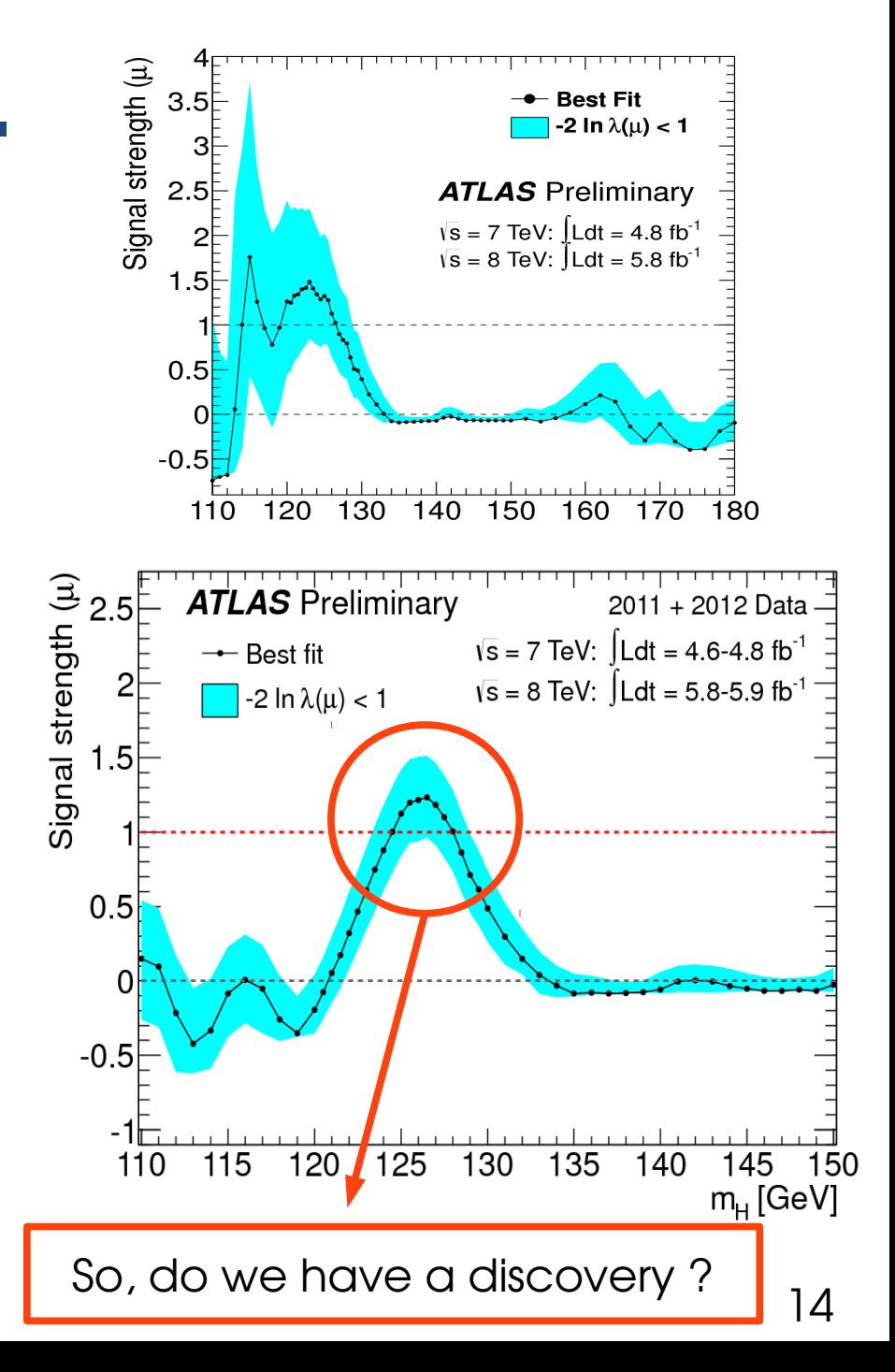

#### **Outline**

What are the goals?

#### Setting up the problem : Maximum likelihood and Likelihood ratios

#### **Discovery**

Additional wrinkles (categories, LEE)

Limit setting

Further topics

## Hypothesis testing

**Hypothesis** = a region of parameter space. We will use: "SM without Higgs" :  $\mu = 0$ Define:

 $\rightarrow$  A "null" hypothesis H $_{\textrm{\tiny{0}}}$  to reject (here  $\mu$ =0)

 $\rightarrow$  An alternate hypothesis H<sub>1</sub> (3 Higgs)

Strategy:

 $\rightarrow$  Define some function q of the observables

 $\rightarrow$  Find the distributions for H $_{_0}$  and H $_{_{1}}$ 

 $\rightarrow$  See where is the value  $q_{obs}$  from the data

Two ways to make a mistake:

#### **Type I :**

- $\rightarrow$  q<sub>obs</sub> is H<sub>1</sub>-like (Higgs?), but actually H<sub>0</sub> was true (no Higgs)
- => wrongly claim a discovery (bad!).
- $\rightarrow$  Probability is the **p-value**. For a discovery, need <2.9E-7 **Type II:**
- $\rightarrow$ q<sub>obs</sub> is H<sub>0</sub>-like but H<sub>1</sub> was true

 $\rightarrow$  Leads to missed discovery: less bad, but still to be avoided! Probability is 1-power.

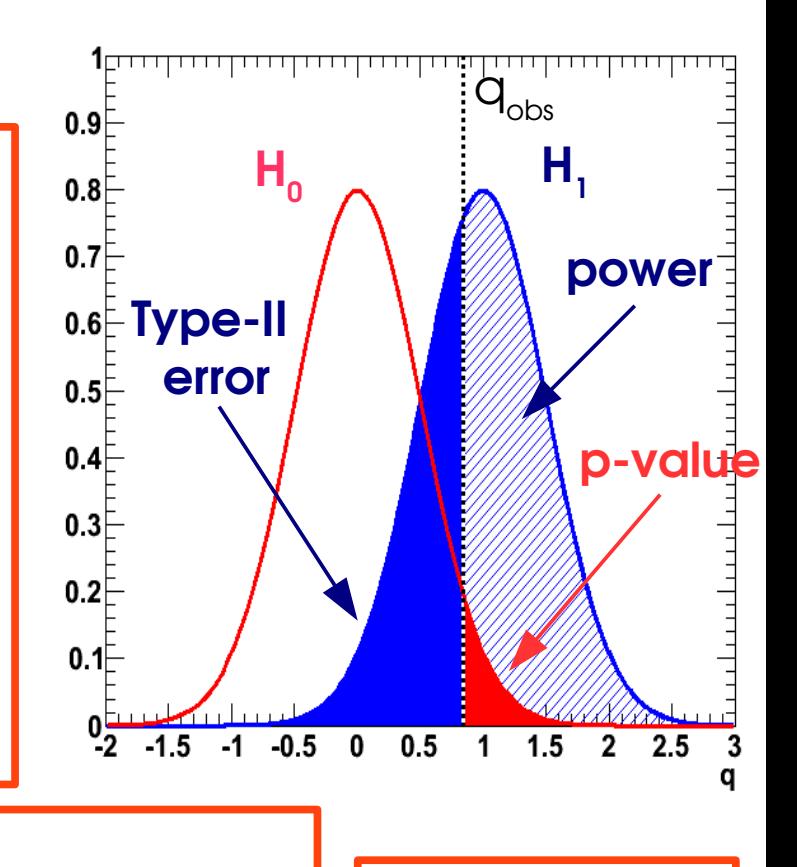

Goal: find q with **max power** for a given p-value  $(=> max)$ separation)

### Neyman-Pearson lemma

Define q from likelihoods:  $\rightarrow$  Compute L(data; H<sub>1</sub>) = L(data;  $\theta$ (H<sub>1</sub>)) for H<sub>1</sub>  $\rightarrow$  Compute L(data; H<sub>0</sub>) = L(data;  $\theta$ (H<sub>0</sub>)) for H<sub>0</sub>

 $\lambda = L(data; H_1)/L(data; H_0)$  obviously carries information on the hypothesis test:  $\rightarrow$  If data is H $_{\rm o}$ -like, L(data; H $_{\rm o}$ ) is large, L(data; H $_{\rm l}$ ) small => small  $\lambda$ 

```
\rightarrow If data is H<sub>1</sub>-like, L(data; H<sub>1</sub>) is large, L(data; H<sub>0</sub>) small => large \lambda
```
#### **Neyman-Pearson lemma:**

Use  $\lambda$ >A as the test. This is actually **optimal** (carries the maximum available information)

In practice use:

**q = -2 log(L(data; H<sup>0</sup> )/L(data; H<sup>1</sup> )**

#### Simple Gaussian Example

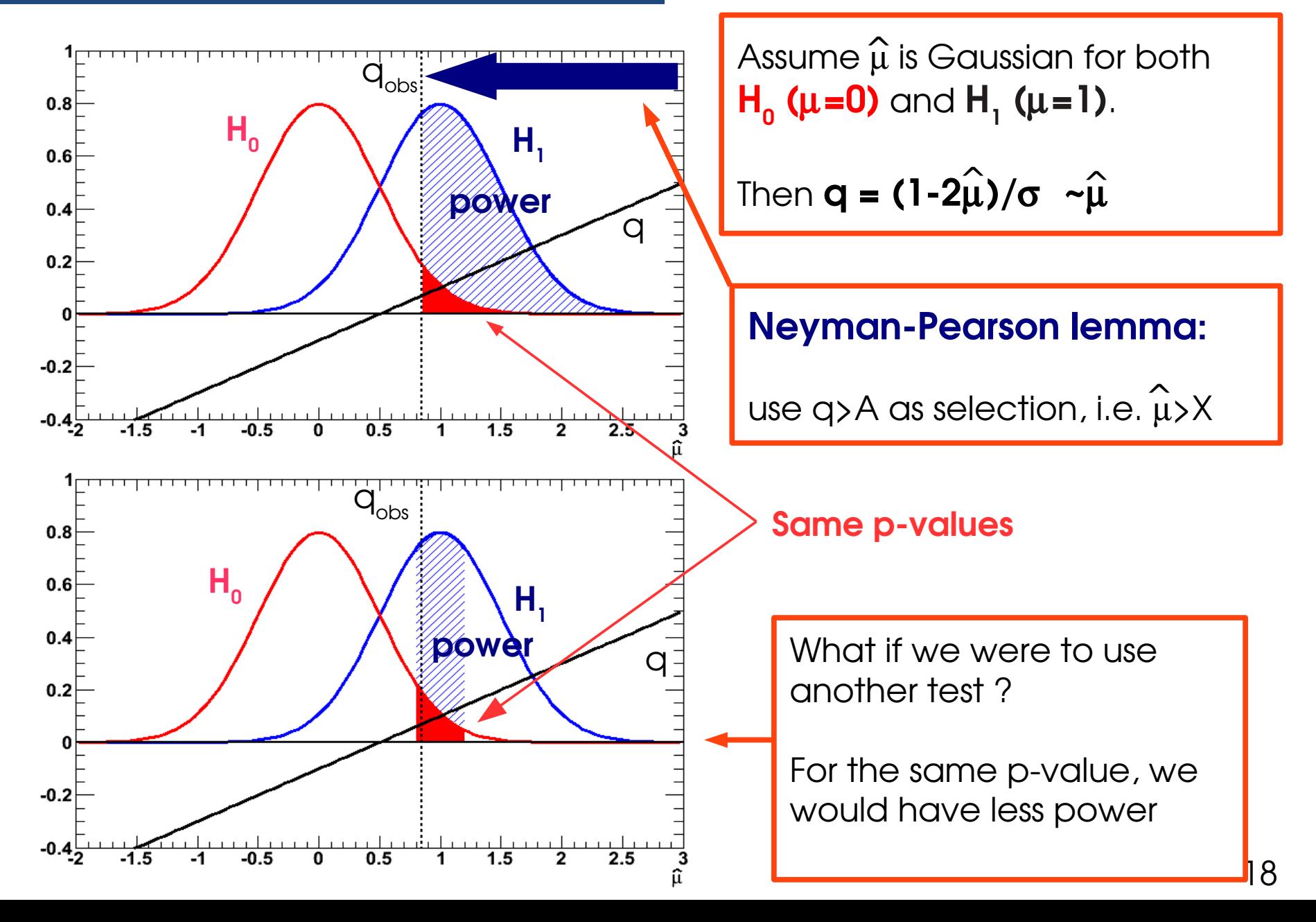

## Profile-likelihood Statistic

Setup of previous example sometimes called **"Tevatronstyle"** : 2 "simple" (single  $\mu$  value) hypos.

At LHC usually use a different definition: **H<sup>0</sup> :=0**, **H<sup>1</sup> : >0.** Why ?more general definition of discovery: clearly  $\mu=2$ still counts.

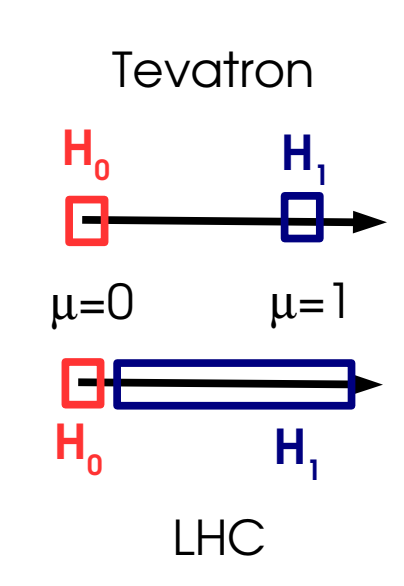

Now  $\textsf{H}_{\textsf{\textit{1}}}$  is  $\textsf{composite}$  (range of  $\mu$  values). What  $\mu$  to use for L(data; H<sub>1</sub>) ? => The one that maximizes the likelihood ("give H<sub>1</sub> its best shot")

#### Use: **q<sup>0</sup>**  $= -2 \log L(data; \mu=0)/L(data; \hat{\mu})$

Closely related to  $\mathfrak{a}$ :  $\rightarrow$  Small  $\frak{a}$  (no signal seen) => L( $\widehat{\mu}$ )  $\sim$  L( $\mu$ =0) => small q<sub>0</sub>  $\rightarrow$  Large  $\hat{\mu}$  (signal!)  $\qquad \qquad \Rightarrow$  L( $\hat{\mu}$ ) >> L( $\mu$ =0) => large q<sub>0</sub>

 $\rightarrow$   $q_{0}$ >0 since best-fit L always larger than fixed L( $\mu$ =0).  $\rightarrow$  For simple Gaussian case,  $q_0 = (\hat{\mu}/s)^2$ .  $\rightarrow$  For a one-sided test (µ>0), still optimal although H<sub>1</sub> is composite

#### Distributions for q 0

Asymptotically,  $\mathtt{q}_{_{0}}$  is distributed as:

 $\rightarrow$   $\mu$  = 0 : a  $\chi_{2}$ (n<sub>dof</sub>=1) distribution  $\rightarrow$   $\mu \neq 0$  : non-central  $\chi_{2}(n_{\sf dof}$ = **l** ,  $\lambda$  **)**,  $\lambda = \mu/\sigma$ This is **Wilks' theorem**

=> Can easily convert a  $\mathtt{q}_{_{0}}$  value to a pvalue:  $\chi^2(q, n_{dof}=1) dq$ 

The key property for this is that  $\widehat{\mu}$  is Gaussiandistributed ( $\sigma$  = Gaussian width)

**If this is not true** (**small stats, LEE issues**), need to determine distribution "by hand":  $\rightarrow$  Generate toys (pseudo-data) for some  $\mu$ .  $\rightarrow$  For each pseudo-dataset, compute  ${\sf q}_{\scriptscriptstyle 0}^{}$ and histogram the results  $\rightarrow$  May need many toys to populate the tails!  $(5\sigma$  $p_0 = \int_{q_0}^{+\infty}$ <br>
2.9 property for the divide of the determinancy<br>
2.9 not true (SI<br>
2.9 not true (SI<br>
2.9 not true divide of the divide of the divide of the divide of the divide of the divide of the divide of the<br>
2.9

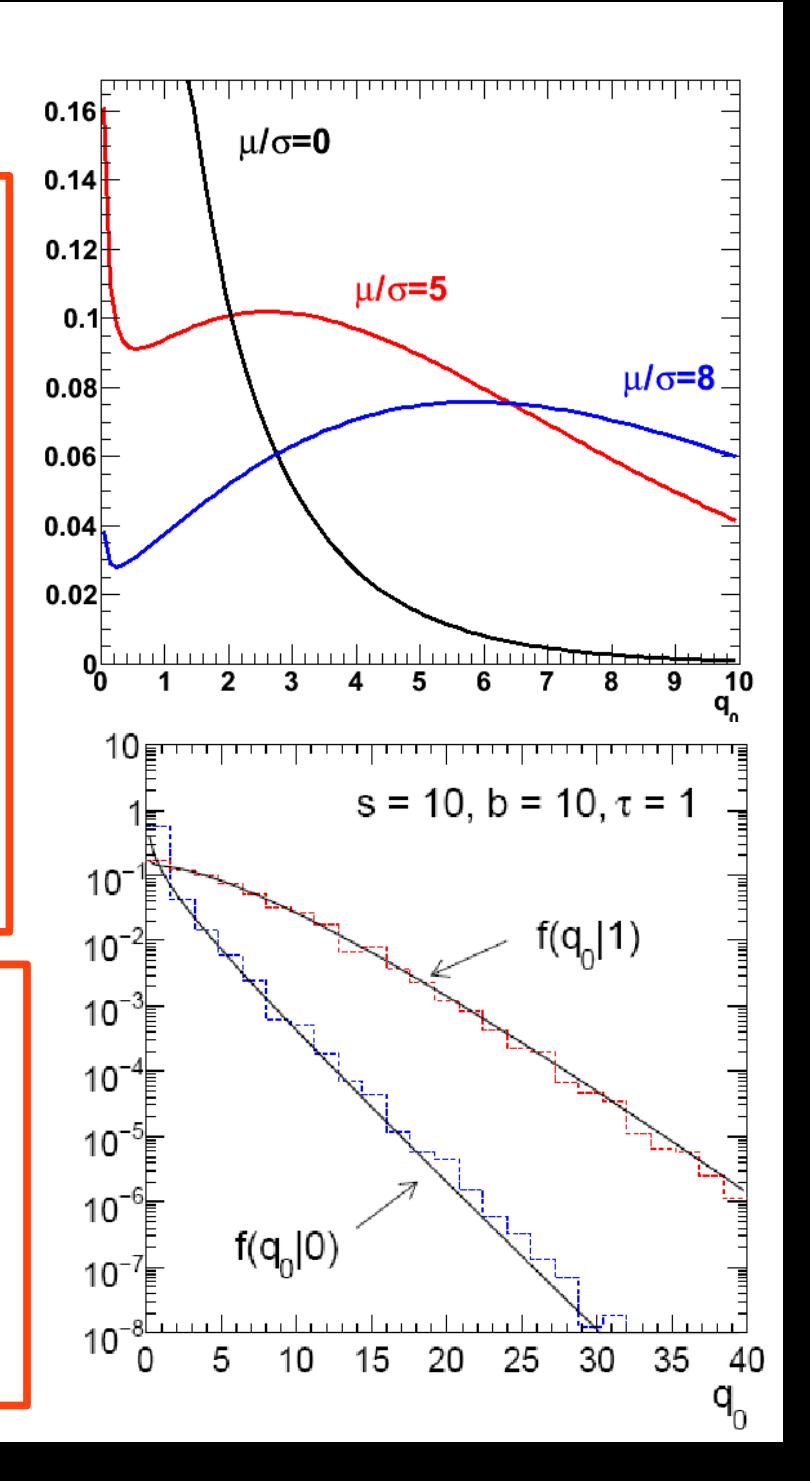

### One-sided or Two-sided ?

$$
q_0 = -2 \log \frac{L(\mu=0;data)}{L(\hat{\mu};data)}
$$

As defined, we have  $\rightarrow$   $\widehat{\mu}$  ~ 0 => small  $q_0$  $\rightarrow$  Large  $\widehat{\mu}$  > 0 => large q<sub>0</sub>

#### But also

$$
\rightarrow
$$
"Very negative"  $\hat{\mu} < 0$   
\n
$$
\Rightarrow
$$
 also large  $q_0$ 

However we know these cases are not evidence for signal!

Since we also compute  $\stackrel{\textstyle\wedge}{\mu}$ , use this extra  $\stackrel{\textstyle\wedge}{\phantom{}_{\sim}}$ information to improve the procedure

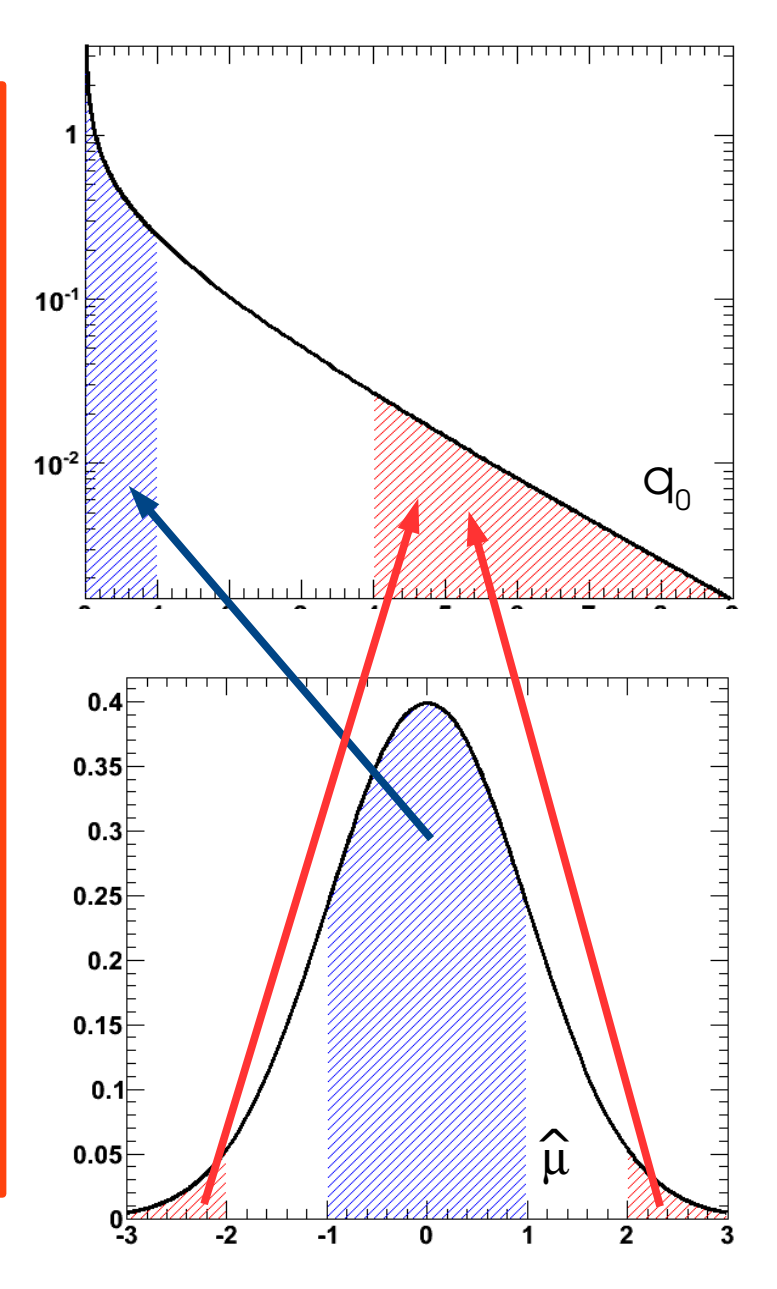

#### Uncapped 0

#### **Uncapped p0:**

If  $\widehat{\mu}$ <0, give  $\mathtt{q}_{_{0}}$  a negative sign:

$$
q_0 = \begin{cases} -2\log \frac{L(\mu=0;data)}{L(\hat{\mu};data)} & \hat{\mu} \ge 0\\ +2\log \frac{L(\mu=0;data)}{L(\hat{\mu};data)} & \hat{\mu} < 0 \end{cases}
$$

Distribution: "double half- $\chi$ 2"

 $\rightarrow$  For  $\hat{\mu}$ >0, p-values are half those of the twosided case: (adding more information gives a better result).

- $\rightarrow$  P<sub>0</sub> < 0.5 For  $\hat{\mu}$ >0,
- $\rightarrow$  0.5 < p $_{\rm o}$  < 1 for  $\widehat{\mu}$  < 0

**Capped**  $\mathbf{p}_\text{o}$ **:** same but set  $q_\text{o}$ =0 for all  $\widehat{\mu}$ <0  $\rightarrow$  Simpler, but negative fluctuations not shown  $\rightarrow$  Used in Higgs results before Summer 2012

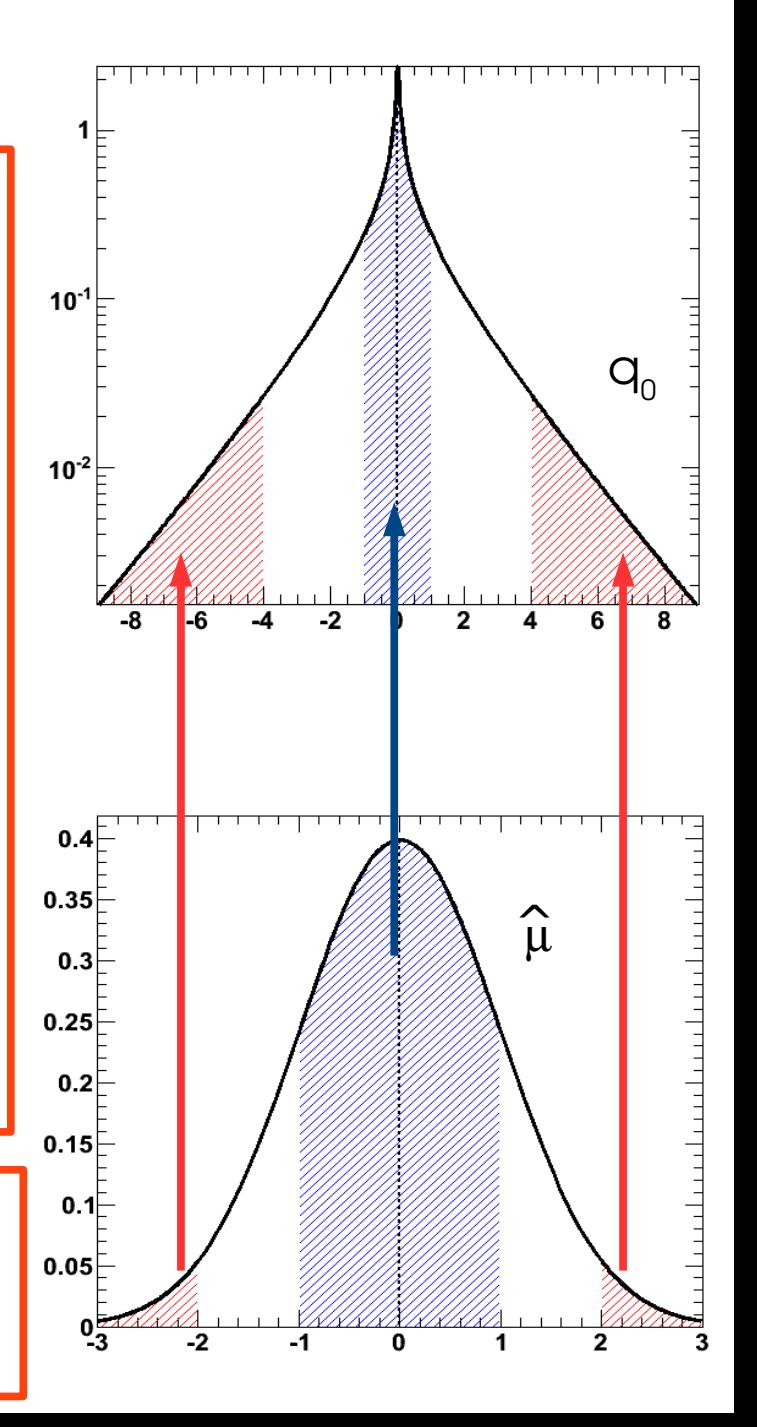

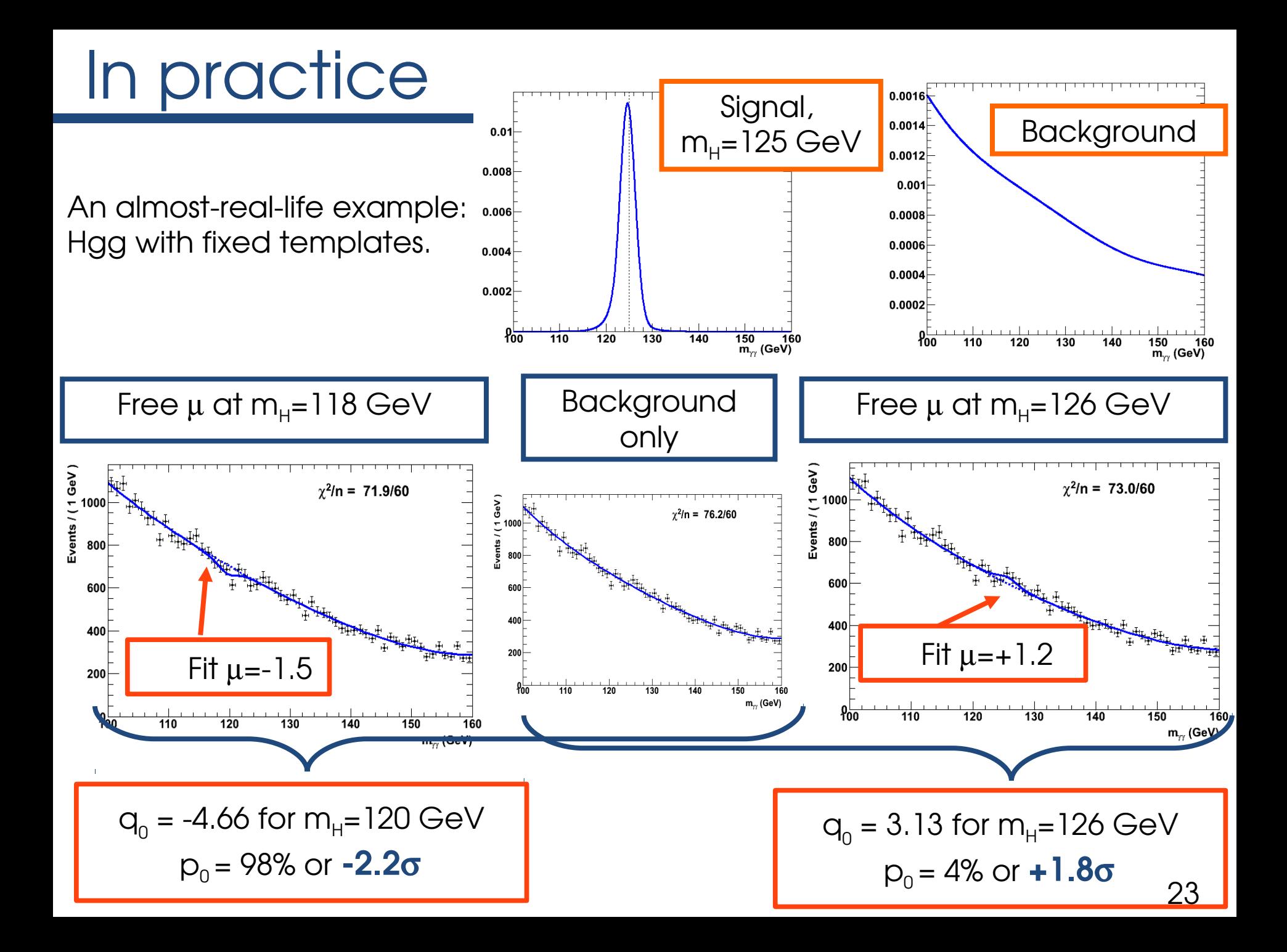

### Nuisance parameters

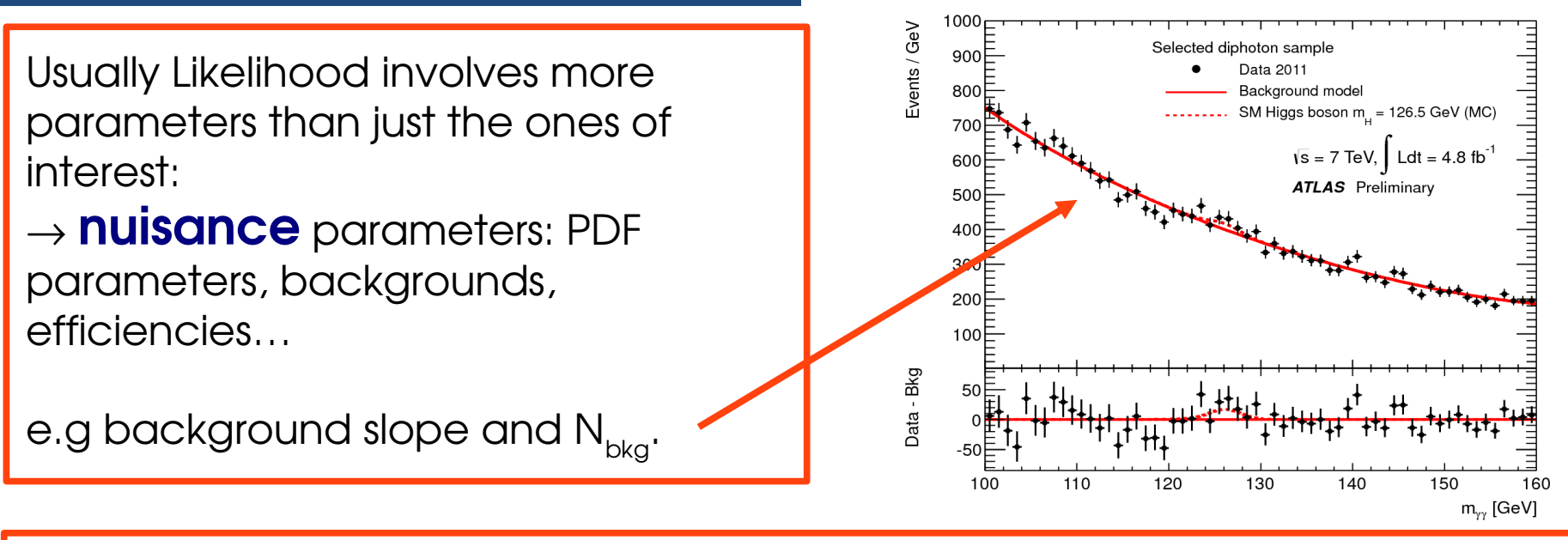

Good cases: parameter can be reliably estimated from the data: "profiling" Compute  $q_{_0}$  using the ML estimates of  $\theta$  within the hypothesis:

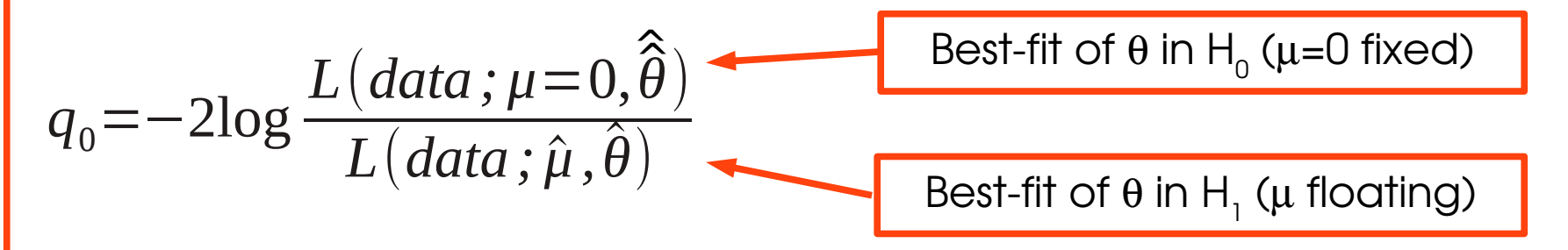

 $\textsf{Wilks}'$   $\textsf{theorem}$ : this  $\textsf{q}_{\scriptscriptstyle 0}$  still asymptotically distributed as a  $\chi^2(\textsf{n}_{\scriptscriptstyle \text{dof}}\textsf{=}1)$  !

#### Note: this isn't exactly new…

Now consider the likelihood ratio

Intuitively, *l* is a reasonable test statistic for  $H_0$ : it is the maximum likelihood under  $H_0$  as a fraction of its largest possible value, and large values of l signify that  $H_0$  is reasonably acceptable. The critical region for the test statistic is therefore

 $l = \frac{L(x|\theta_{r0}, \hat{\theta}_s)}{L(x|\hat{\theta}_r, \hat{\theta}_s)}.$ 

$$
l \leqslant c_{\alpha}, \tag{24.6}
$$

where  $c_{\alpha}$  is determined from the distribution  $g(l)$  of l to give a size- $\alpha$  test, i.e.

$$
\int_0^{c_\alpha} g(l) dl = \alpha. \tag{24.7}
$$

Kendall and Stuart, The Advanced Theory of Statistics,

vol. 2 (**1961**)

 $(24.4)$ 

## Inclusive H

#### Scan over**110 < m<sup>H</sup> < 150 GeV**

For each value compute  $\bm{{\mathsf{q}}}_{_{\text{0}}}$  using  $\rightarrow$  The signal template for this m<sub>H</sub>  $\rightarrow$  A free 4th-order polynomial shape for the background  $\rightarrow$  also add systematics, but little effect here

**Convert q<sup>0</sup> to p-value using the asymptotic distribution**

#### **Expected p**<sub>0</sub>

- $\rightarrow$  Generate toys (usuallly for  $\mu$ =0)
- $\rightarrow$  Compute  $\bm{{\mathsf{p}}}_{\text{o}}$ , histogram results
- $\rightarrow$  Report median of distribution

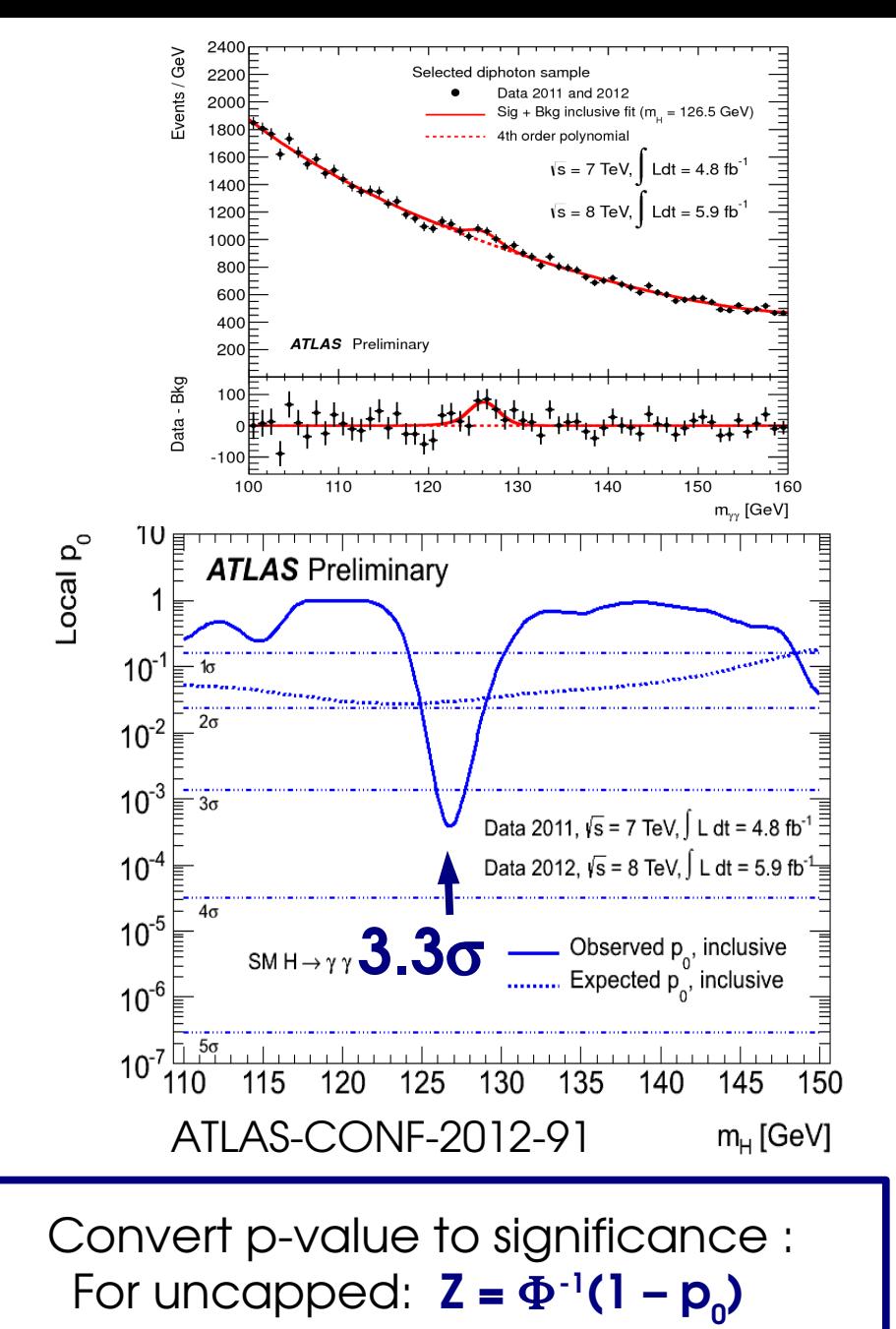

26<br>26  $(\Phi =$  Gaussian cumulative distribution)

#### **Outline**

What are the goals?

Setting up the problem : Maximum likelihood and Likelihood ratios

**Discovery** 

**Additional wrinkles (categories, LEE)**

Limit setting

Further topics

#### Look-elsewhere effect

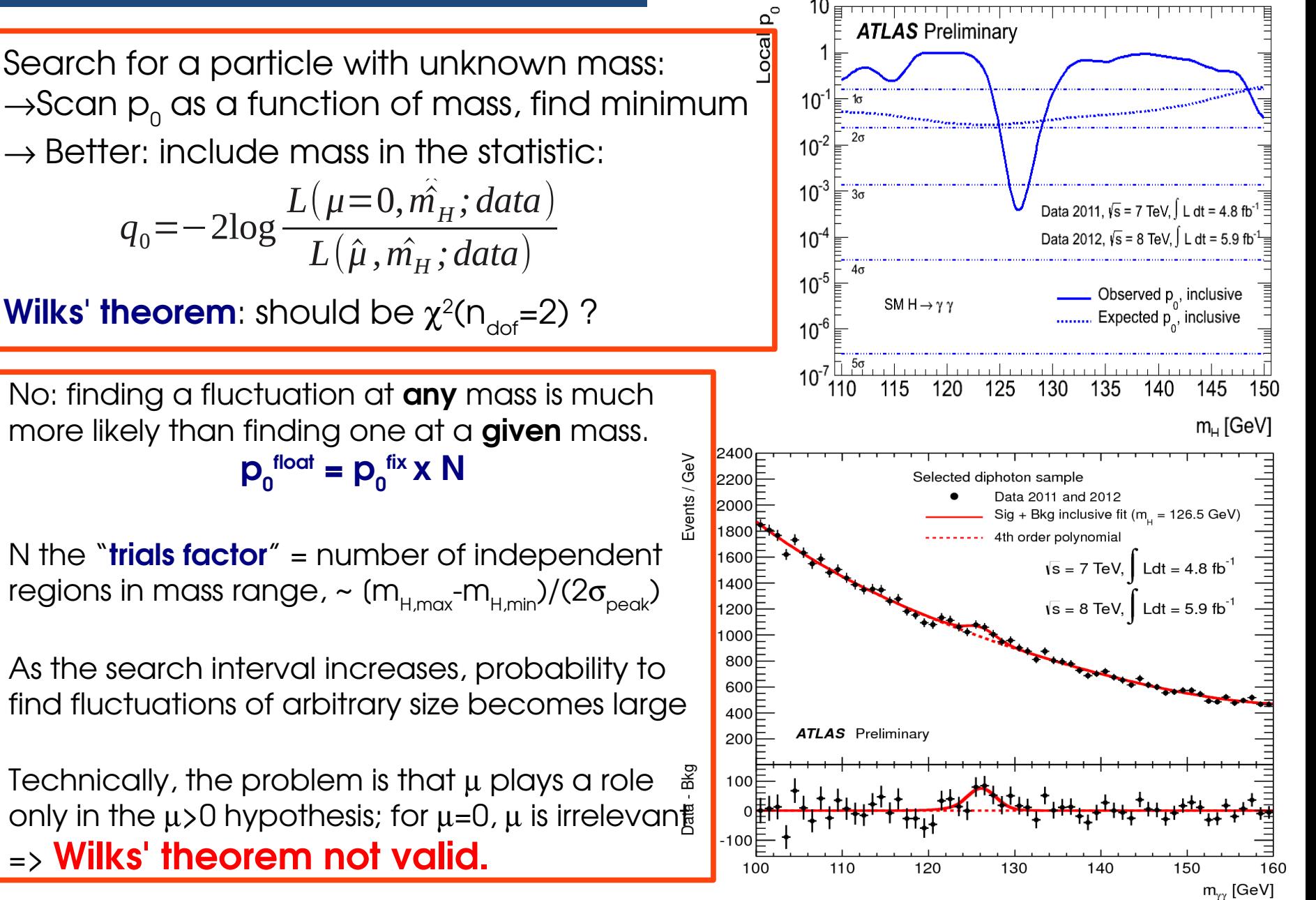

### Look-elsewhere effect (2)

Solution: get distribution of floating-mass  ${\sf q}_{\scriptscriptstyle 0}$  from toys – expensive in CPU for 5 $\sigma$ ..  $\rightarrow$  Another approach: note that

**p(q<sup>0</sup> >X in [mH,min, mH,max)) = p(q0>X @ mH,min) + p(q0<X @ mH,min) p(q<sup>0</sup> crosses > X)** (To be >X somewhere, you either start >X or you cross into it at some point)

 $\rightarrow$  For large X, p(upcrossing above X) ~  $\langle N_{\rm c}({\rm X})\rangle$  , the average # of upcrossings ,

 $p(q_0)X$  with floating mass) =  $p(q_0)X$  at fixed mass) +  $\langle N_c(X)\rangle$ 

Interesting since  $\langle N_{\rm c}(\textsf{X})\rangle$  has known dependence on X (for large enough X) : **<N<sup>c</sup> (X)> ~ e-X/2 .**

So we can use toys to compute  $\langle \mathsf{N}_{_{\mathrm{C}}}( \mathsf{X} ) \rangle$  for small values of X (which is cheap), then extrapolate to  $5\sigma$ 

E. Gross and O. Vitells, Eur. Phys. J. C70 (2010) 525–530 R. B. Davies, Biometrika 74 no. 1, (1987) 33–43

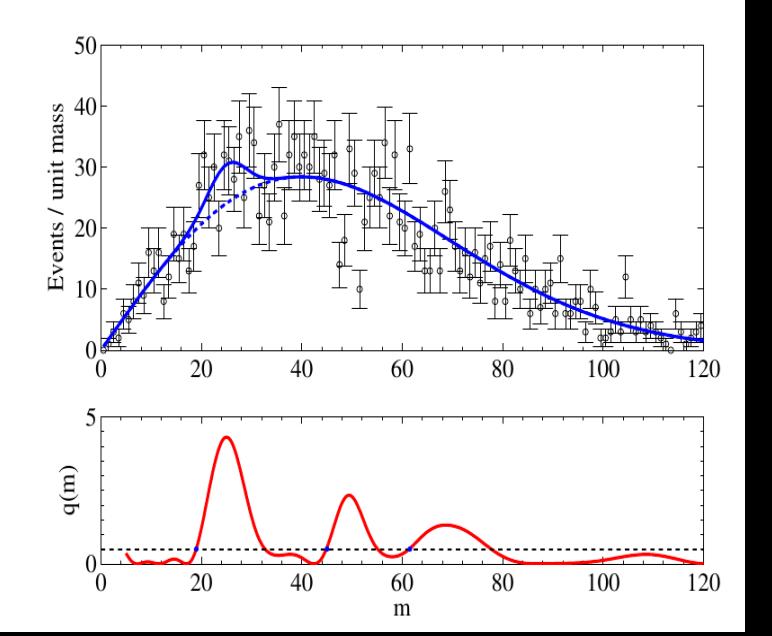

### **Categories**

 $\rightarrow$  Dataset contains "good" regions: Higher S/B, better resolution, etc.

There is a tradeoff: **Select good regions only:** gain on performance, lose on statistics (fewer events) → **Select everything**: more events, but good regions get diluted.

**Categories** : split dataset into subsets. For instance "good region" and "the rest" **Each subset modeled separately**, so can take advantage of better regions

Fits are done simultaneously, so **some**  parameters can be common ( $\mu$ , m<sub>H</sub>) Fitted values are **automatically "combined"** across categories.

**Technically** 

$$
L = \prod_{i=1}^{N_{cat}} L_i(\mu, \theta; data_i)
$$

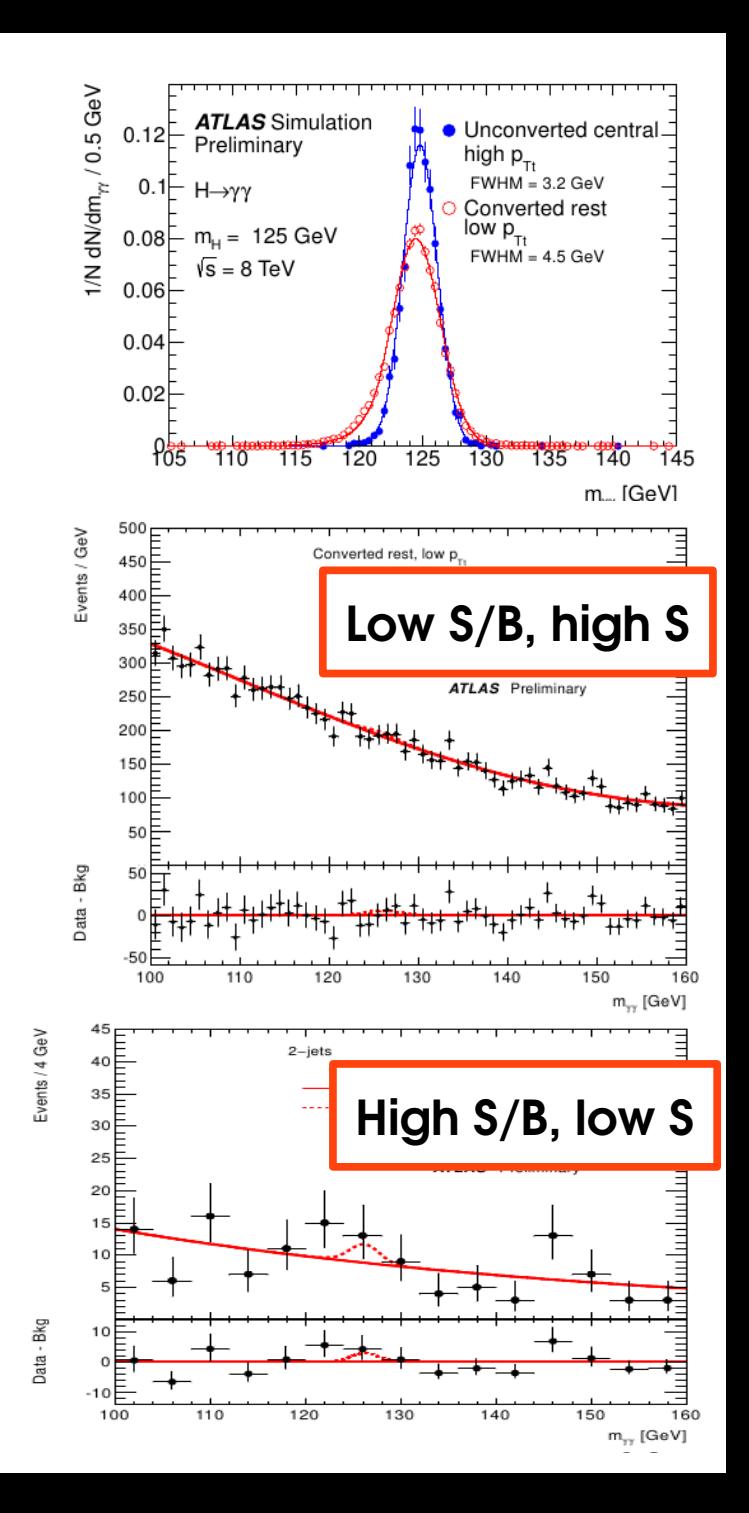

#### Categories: purity example

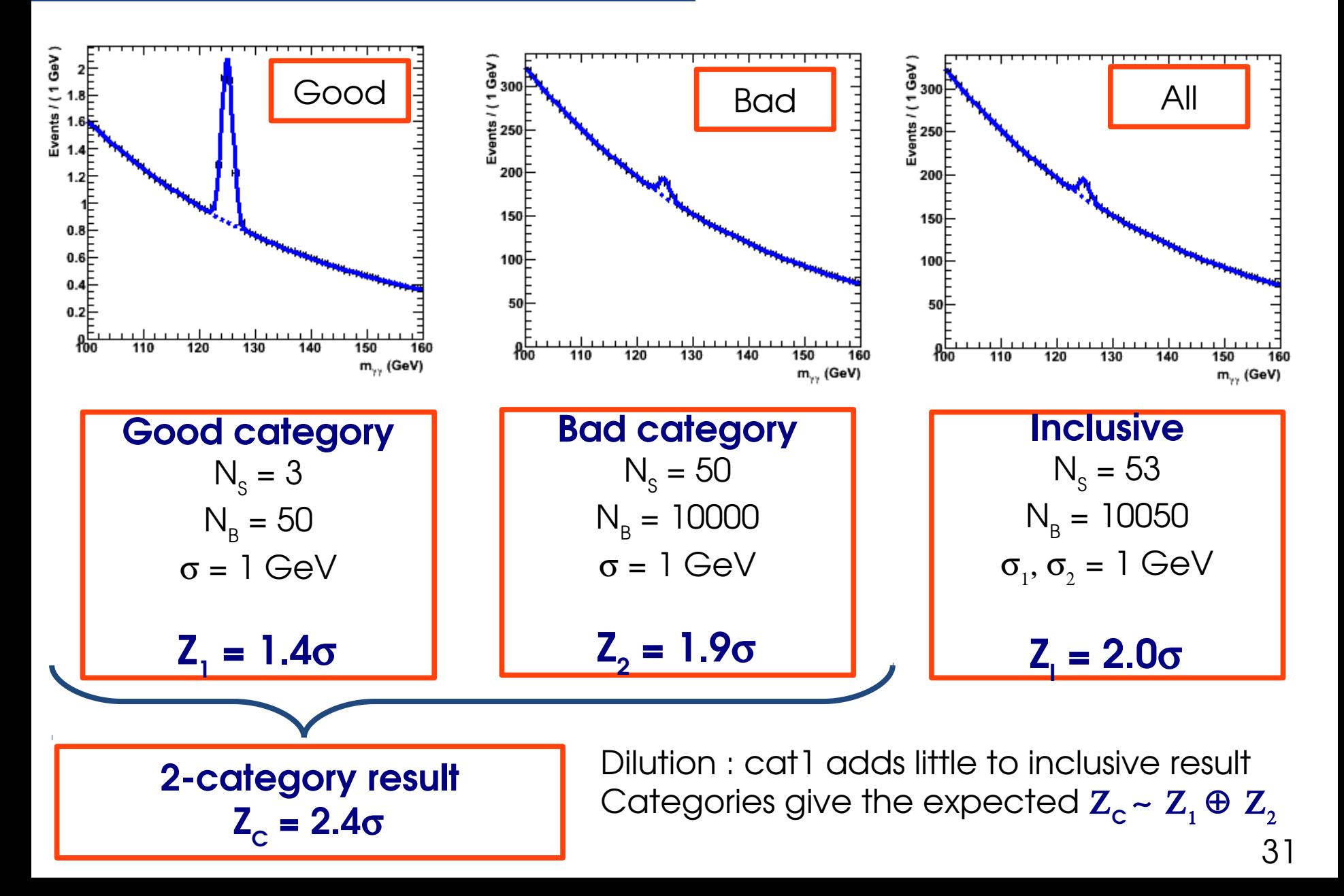

#### Categories: resolution example

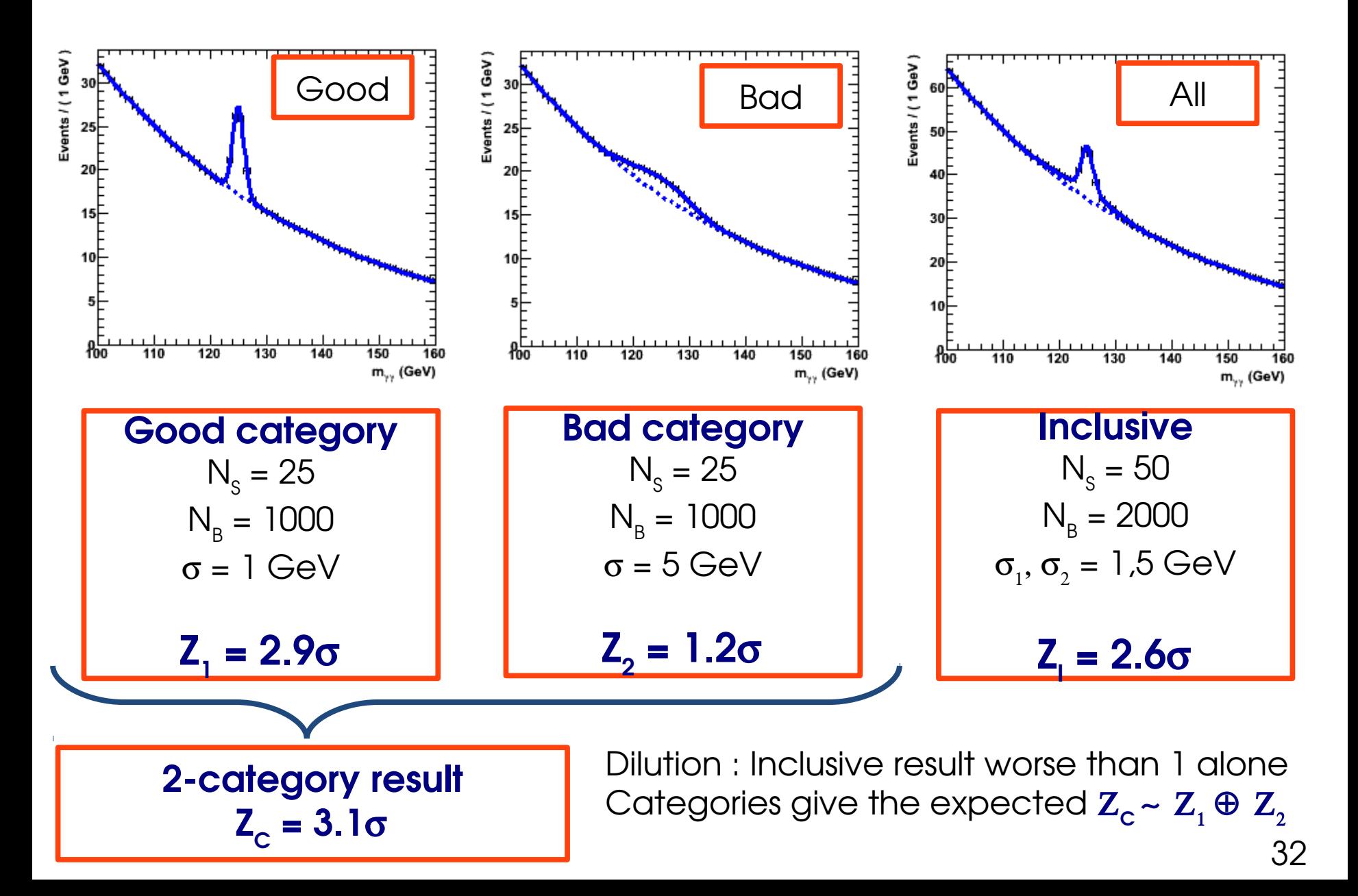

## Category results

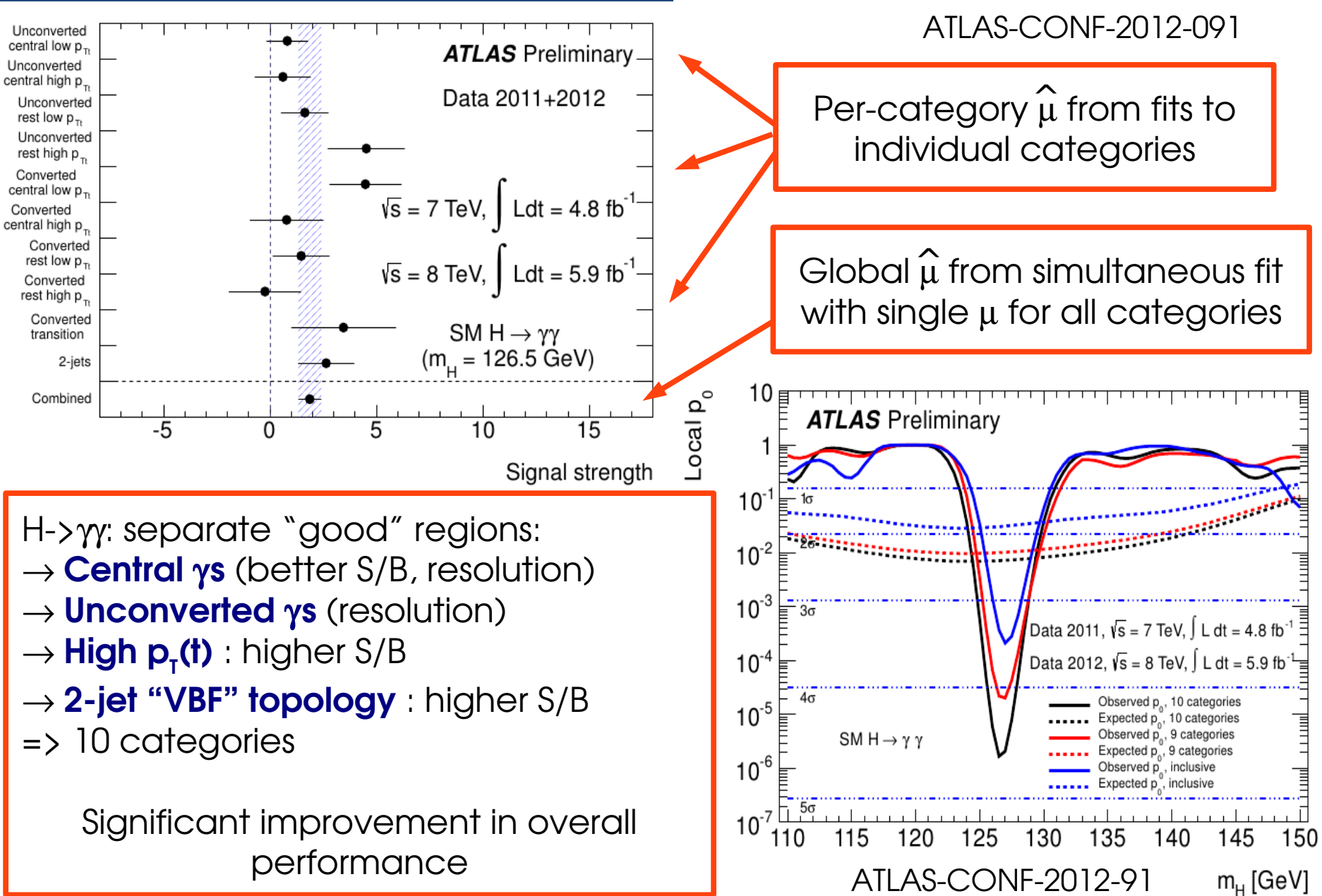

### Binned ML

 $L(m_{\gamma\gamma,1}...m_{\gamma\gamma,N_{obs}}; \mu)$  =  $e^{-(\mu N_{s}^{SM}+N_{b})} \prod_{i=1}^{N_{obs}}$ *i*=1 *Nobs*  $\mu N_s^{SM} P_s(m_{\gamma \gamma, i}) + N_b P_b(m_{\gamma \gamma, i})$ So far we have discussed the unbinned case, with parametrized PDFs, e.g.

Another common approach is the binned likelihood, based on histograms:

 $\rightarrow$  Define a binning in the variable(s) of interest, say m $_{\sf i}$ , i=1..N $_{\sf bins}$ 

 $\rightarrow$ The model gives the bin contents, for instance:

 $N_{\text{model}} = \mu N_{\text{s}}(\theta) + N_{\text{b}}(\theta)$ 

 $\rightarrow$  The per-bin likelihood just describes Poisson fluctuations around these values

$$
P(N_{data,i}; \mu, \theta) = e^{-N_{model,i}(\theta)} \frac{N_{model,i}(\theta)^{N_{data,i}}}{N_{data,i}!}
$$

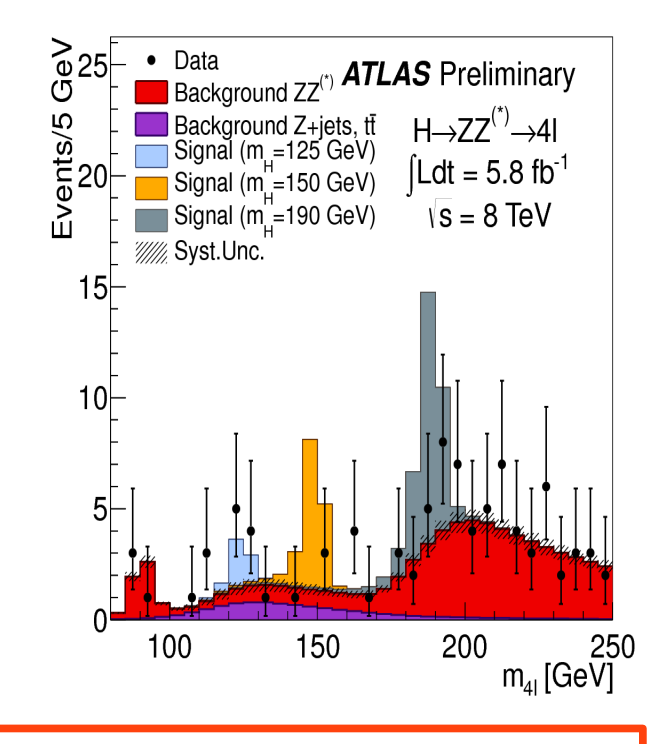

And the full likelihood is

$$
L(N_{data,1}...N_{data,N_{bins}}; \mu, \theta) = \prod_{i=1}^{N_{bins}} P(N_{data,i}; \mu, \theta) \propto e^{-\left(\mu N_{s}^{SM} + N_{b}\right)} \prod_{i=1}^{N_{bins}} N_{model,i}(\theta)^{N_{data,i}}
$$

34

#### Binned vs. Unbinned

**Binned Unbinned**

Not dependent on binning (!)

Can use histogram templates directly Need to fit templates to an analytic shape, include modeling error

Usually faster  $(N_{\text{bins}} < N_{\text{events}})$ 

Sensitive to statistical fluctuations of templates Fits to analytic shape usually removes effect of fluctuations

Which one to use: it depends!  $\rightarrow$  Do we have high-statistics templates ?  $\rightarrow$  Is there a convenient/simple analytic shape to use ?

#### Results : 2012 H->WW->IvIv

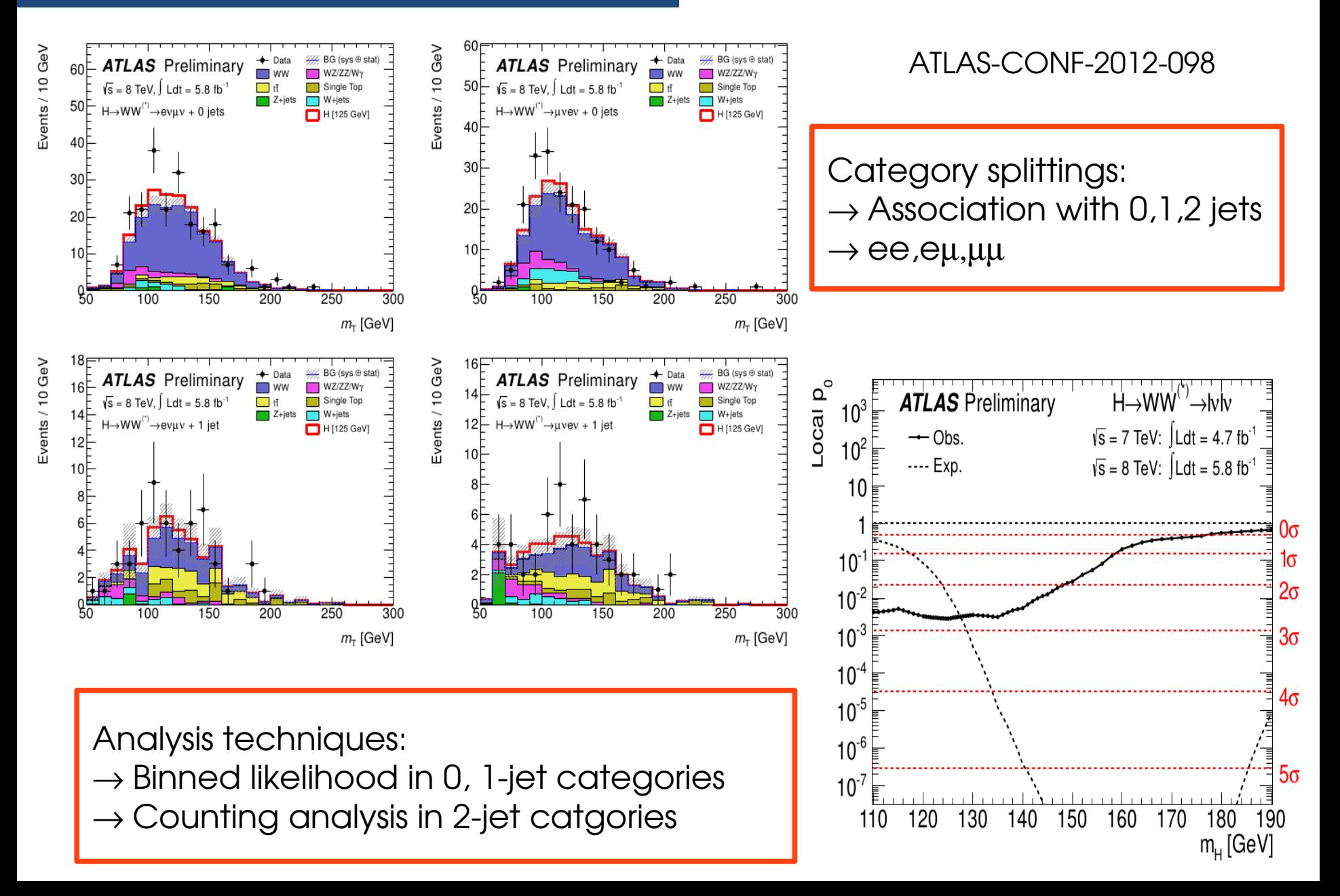

![](_page_36_Figure_0.jpeg)

## **Combination**

To combine channels together: just use categories

- $\rightarrow$  Each channel is one category (or several)
- $\rightarrow$  Share parameters:
- $\rightarrow$  Common physics parameters ( $\mu$ , m<sub>H</sub>...)

 $\rightarrow$  Common systematics

Global Higgs model: **78** categories in all, each separately parametrized

Below: part of 1 category (of 20) of the  $H \rightarrow \gamma \gamma$  component of the combined model (each node is a parameter or a PDF)

![](_page_37_Figure_8.jpeg)

![](_page_38_Figure_0.jpeg)

#### Interlude: why didn't we need this before ?

![](_page_39_Figure_1.jpeg)

### More examples

#### 03.20 SON OF GLORY Chack Mondows, Allen Like, Bob Stegs Jo it a

NOTES THE RESCAN (RUM MOZZ) NON SHIRLIED FO "1295" OBJECTS BY RUNNANS DOWN NEOM 1. 963, SO ENDROIDS (BAL'S DON'T carcered a for were as pare 1522

#### 15 STOP DUMP & ROAD

WIE Preside on a 1,817.

the las comprise starties to be pack. 三国道路 新 同位。

otherlan

**KALLA** 

 $15 + 6$  $-1$  New 1974

DAMN - ENAC BACK UP, DUME &

 $\psi'$ : discovered online by the (lucky) shifters, similar story to  $\psi$ ...

![](_page_40_Figure_8.jpeg)

41 First hints of top at D0: O(10) signal events, a few background events, 0.78% p-value

### Why we need this now

 $\rightarrow$  The high-signal, low-background experiments have been done already (but a surprise at 5 TeV would be welcome...)

At LHC:

 $\rightarrow$  High background levels, need precise modeling

 $\rightarrow$  Large systematics, need to be treated correctly

 $\rightarrow$  Small signals: need optimal use of available information :

 $\rightarrow$  shape analyses instead of counting

 $\rightarrow$  Isolation of signal-enriched regions (categories)

#### **Outline**

What are the goals?

Setting up the problem : Maximum likelihood and Likelihood ratios

**Discovery** 

Additional wrinkles (categories, LEE)

#### **Limit setting**

Further topics

#### Limits ?

#### Do we still need them? **Yes, need to find out if there are other bosons out there!**

![](_page_43_Figure_2.jpeg)

"**Set upper limit on**  $\mu$ " = Try to exclude the  $\mu$ S+B hypothesis for  $\mu$ above some value. Similar situation to discovery, can reuse the same tools.

## Statistic for limit-setting

Following our usual procedure, use  $q_{\mu}$  = -2 log L(data;  $\mu$ )/L(data;  $\widehat{\mu}$ ) to  $exclude$  the  $\mu S+B$  hypothesis.  $\rightarrow$  If  $\mu$ << $\hat{\mu}$ , this is large (bad agreement, good exclusion)  $\rightarrow$  If  $\mu$ ~ $\hat{\mu}$ , this is small (good agreement, bad exclusion)

Problem: if  $\widehat{\mu}$ >> $\mu$ , large as well. But too-large  $\widehat{\mu}$  shouldn't give good upper limit! => again, use a one sided version

$$
\tilde{q}_{\mu} = \begin{vmatrix}\n-2\log \frac{L(\mu;data)}{L(\hat{\mu};data)} & 0 < \hat{\mu} < \mu \\
0 & \hat{\mu} \ge \mu \\
-2\log \frac{L(\mu;data)}{L(\mu=0;data)} & \hat{\mu} < 0\n\end{vmatrix}
$$
\nAlso separate  $\hat{\mu} < 0$  for "technical" reasons: fits can be unstable. In this case, use the value of q for  $\mu=0$ 

Again, Wilks' theorem gives the distribution (need to measure one parameter  $(\sigma)$  separately...)

$$
f(\tilde{q}_{\mu}|\mu) = \frac{1}{2}\delta(\tilde{q}_{\mu}) + \begin{cases} \frac{1}{2}\frac{1}{\sqrt{2\pi}}\frac{1}{\sqrt{\tilde{q}_{\mu}}}e^{-\tilde{q}_{\mu}/2} & 0 < \tilde{q}_{\mu} \leq \mu^{2}/\sigma^{2} ,\\ \frac{1}{\sqrt{2\pi}(2\mu/\sigma)}\exp\left[-\frac{1}{2}\frac{(\tilde{q}_{\mu}+\mu^{2}/\sigma^{2})^{2}}{(2\mu/\sigma)^{2}}\right] & \tilde{q}_{\mu} > \mu^{2}/\sigma^{2} . \end{cases}
$$

<u>45</u>

### The inversion problem

For each  $\mu$ , we can compute the  $q_{\mu,obs}$  of our data and the p-value.

However what is usually needed is instead the value of  $\mu$  which yields a given p-value, usually p=0.05 (95% exclusion)  $\Rightarrow$  need to solve for  $\mu$ 

![](_page_45_Figure_3.jpeg)

## Inversion in practice

ປຶ້

In practice, inversion procedure done as follows:

 $\rightarrow$  Define a set of values to scan (here 0-12 with varying step sizes)

 $\rightarrow$  Compute  $p_{s+b}$  for each value, find crossing with 95%

 $\rightarrow$  Expected: Generate toys (usually for  $\mu$ =1) and histogram values of  $\mu_{\text{obs}}$ . Report median and  $+/- 1.2 \sigma$  quantiles.

![](_page_46_Figure_5.jpeg)

![](_page_46_Figure_6.jpeg)

### Asimov datasets

Cases when toys are needed:  $\rightarrow$  Compute expected p $_{\rm o}$ , upper limits  $\rightarrow$  Compute  $\sigma$  parameter of  $q_{_\mu}$  asymptotic distribution

$$
f(\tilde{q}_\mu|\mu) = \frac{1}{2}\delta(\tilde{q}_\mu) + \begin{cases} \frac{1}{2}\frac{1}{\sqrt{2\pi}}\frac{1}{\sqrt{\tilde{q}_\mu}}e^{-\tilde{q}_\mu/2} & 0 < \tilde{q}_\mu \leq \mu^2/\sigma^2 \;, \\ \\ \frac{1}{\sqrt{2\pi}(2\mu/\sigma)}\exp\left[-\frac{1}{2}\frac{(\tilde{q}_\mu + \mu^2/\sigma^2)^2}{(2\mu/\sigma)^2}\right] & \tilde{q}_\mu > \mu^2/\sigma^2 \;. \end{cases}
$$

In both cases, goal is to determine a quantity in a given  $\mu$  scenario. Need to run toys to average over statistical fluctuations.

Another approach: **Asimov dataset** = "perfect" dataset with no statistical fluctuations. (technically such that ML estimate of all parameters are equal to predefined values)

=> Get quantities from a single determination For limit quantiles, get bands from value of  $\sigma$ 

![](_page_47_Figure_6.jpeg)

#### **Systematics**

![](_page_48_Figure_1.jpeg)

## Choice of constraints

Ideally, choice driven by properties of the auxiliary measurement.

In practice, often use **Gaussians**:  $\rightarrow$  Implement systematic effects as  $X \rightarrow X(1 + \sigma \theta)$  where  $\theta \sim \Theta(0,1)$  $\rightarrow$  Reasonable approximation to most cases  $\rightarrow$  Computationally efficient

#### Other choices

→ **Bifurcated Gaussian**: for asymmetric errors

→ **Log-normal**: for corrections on positive numbers (normalizations).

$$
f(\theta; \theta_{0}, \kappa) = \frac{1}{\theta \sqrt{2\pi} \log \kappa} \exp \left[ \frac{-1}{2} \left| \frac{\log(\theta/\theta_{0})}{\log \kappa} \right|^{2} \right]
$$

Represents a multiplicative uncertainty. e.g.  $\kappa$ =1.50 represents an errors by  $x/\div 1.50$ Can implement as  $X \rightarrow X$  **exp(** $\sigma \theta$ **)** with  $\theta \sim G(0,1)$ 

![](_page_49_Figure_8.jpeg)

 $\vert$ 

### Systematics example

Use again the toy  $H \rightarrow \gamma \gamma$  setup with fixed templates, just  $\mu$  as free parameter

Look at m<sub>H</sub>=120 GeV, µ=4 hypothesis Best-fit is  $\widehat{\mu}$ =0.85 (<<4),  $q_4 = 3.14 \Rightarrow p_{s+b} = 4\%$  $\mu$ =4 excluded at 95% CL

$$
\tilde{q}_4 = -2\log\frac{L(\mu=4;\text{data})}{L(\hat{\mu};\text{data})}
$$

Now add a systematic on efficiency, say  $\epsilon$ =  $\epsilon_{\text{o}}$ (1 +  $\sigma_{_{\text{delta}}}$   $\delta$  $\epsilon$ ) and Gaussian constraint on  $\delta$  $\epsilon$ For dramatic effect, use  $\sigma_{\rm ss}$  = **30%** 

 $L_{\scriptscriptstyle S}(\mu$  *,δε ; data* )= *L*( $\mu$ exp( $\sigma_{\delta\epsilon}$ δ ∈)*; data*)exp|−  $δε<sup>2</sup>$ 2 ]

 $\tilde{q}_4 = -2 \log \frac{L(\mu=4, \delta \hat{\varepsilon}; \text{data})}{L(\hat{\mu} - \delta \hat{\varepsilon} \cdot \text{data})}$ *L*(*μ*̂ *, δ ε*̂ *;data*) Again  $m_H$ =116 GeV,  $\mu$ =4 hypothesis Best-fit  $\hat{\mu}$  = 0.85 (<< 4) still, now  $q_4$  = 2.17,  $p_{s+b}$ =7% =4 **not excluded** at 95% CL

In fit with fixed  $\mu$ =4, can now drag  $\delta \varepsilon$  down => fit  $\delta \varepsilon = -24.6\%$ . Mitigates tension between fixed  $\mu$ =4 and best-fit  $\widehat{\mu}$ =0.85 =>  $\mu$ =4 not excluded

51 **Systematic parameter gives more freedom for the fixed hypothesis, makes it easier to reconcile hypo with data =>decreases exclusion potential.**

### Sensitivity issues

So far, use **CLs+b** limits asymptotically,  $\mu_{\scriptscriptstyle 95}$  ~  $\widehat{\mu}$  + 1.64 $\sigma$ 

#### **Problem**:

for negative  $\hat{\mu}$ , get very good (too good) limits. For  $\hat{\mu}$  sufficiently negative, can have  $limit < 0!$ 

What is happening ? Remember this is a **95%** limit. In other words, **5% of the time, the limit wrongly excludes the true value.** asymptotically,  $\mu_{95} \sim \hat{\mu} + 1.64\sigma$ <br> **Problem**:<br>
for negative  $\hat{\mu}$ , get very good (too<br>
good) limits.<br>
For  $\hat{\mu}$  sufficiently negative, can have<br>
limit < 0!<br>
What is happening ?<br>
Remember this is a **95%** limit.<br>

What can we do? Live with it ? Move to 99% ?

![](_page_51_Figure_6.jpeg)

![](_page_52_Figure_0.jpeg)

### A real-life example

![](_page_53_Figure_1.jpeg)

## Solution: CLs

Since we can identify these cases, try to correct for them to avoid spurious exclusion claims.

**CL<sup>s</sup>**  $\text{Use } CL_s = CL_{s+b}/CL_b$  to set the limits. For data compatible with bkg hypo,  $CL<sub>b</sub>$  ~1 and nothing changes  $=p_{s+b}$ =power

if  $CL_b \ll 1$ , then  $CL_s \gg CL_{s+b}$  and prevents too-good limits.

CLs is frowned upon by some statisticians: Not well-motivated in theory A side effect is **overcoverage** (e.g. 95% CL is in fact 98%) but can't be avoided.

In HEP it is the de facto standard

![](_page_54_Figure_6.jpeg)

#### Limit Results

![](_page_55_Figure_1.jpeg)

#### **Outline**

What are the goals?

Setting up the problem : Maximum likelihood and Likelihood ratios

**Discovery** 

Additional wrinkles (categories, LEE)

Limit setting

#### **Further topics**

## Spin measurement

What is the spin of "the boson"? Could be 0, could be 2. Less likely 3+.

Strategy:

Simple hypotheses, so LLR is optimal. Use e.g.

**q = -2 log L(spin 2; data)/L(spin 0; data).**

Of course L should now include spinsensitive information (decay angles, etc.) to have discrimination.

No results yet...

![](_page_57_Figure_7.jpeg)

#### Mass measurement

 $λ(μ, m<sub>H</sub>) = -2log$  $L(\mu,m_H)$  $L\left(\hat{\mu}$  ,  $\hat{m_{H}}\right)$ Can leave mass free when fitting for  $\mu$  :  $\rightarrow$  Define a 2D version of the profile likelihood:  $\rightarrow$  Wilks' theorem: I distributed as  $\chi^2(n_{\rm dof}{=}2)$ 

Scan ( $\mu$ , m<sub>H</sub>) plane, compute  $\lambda$  at each point  $\rightarrow$  Max at the best-fit value

 $\rightarrow$  Make contours of equal  $\lambda$  $\rightarrow$  Use asymptotic formula to convert  $\lambda$  values to CL (68%, 95%)

Could also do a 1D profile in  ${\sf m}_{\scriptscriptstyle\rm H}$  only

 $\rightarrow$  However error on  $m_{\mu}$ 

depends on  $\mu$ , so a bit sensitive to chosen value of  $\mu$ 

![](_page_58_Figure_7.jpeg)

### Couplings measurement

Idea: consider separately Higgs production modes: ggH, VBF, WH, ZH, ttH

Different contributions to categories:

 $\rightarrow$  2-jet category is enriched

in VBF production

 $\rightarrow$  High-pT categories enriched in VBF, VH

=> Can "solve" for separate productions

 $H \rightarrow \gamma \gamma$  category breakdown at 8 TeV

![](_page_59_Picture_186.jpeg)

Technically:

Instead of a single  $\mu$ , allow 2 separate  $\mu$ :  $\rightarrow$   $\mu_{\scriptscriptstyle \dagger}$  which scales the numbers of ggH and ttH  $\rightarrow$   $\mu_{\lor}$  which scales VBF, WH and ZH Define a profile-likelihood statistic to test ( $\mu_{\scriptscriptstyle \sf f},\mu_{\scriptscriptstyle \sf V}$ ) hypotheses  $\rightarrow$  By Wilks' theorem, distributed as a  $\chi^2(n_{\rm dof}{=}2)$ 

$$
\lambda\big(\mu_t,\mu_V\big){=}{-}2\log\frac{L\big(\mu_t,\mu_V\big)}{L\big(\hat{\mu_t},\hat{\mu_t}\big)}
$$

60

#### Coupling measurement (2)

![](_page_60_Figure_1.jpeg)

## Coupling measurements (3)

 not directly linked to couplings, since Couplings also affect H decay rates Better parametrization: define

 $\kappa_{\text{F}}$ 

- $\rightarrow$   $\kappa_{_{\!F}}$  : correction to Higgs fermion couplings
- $\rightarrow$   $\kappa_{\!\scriptscriptstyle \vee}^{}$  : correction to Higgs vector boson couplings

 $\rightarrow$  SM :  $\kappa_{F} = \kappa_{\vee} = 1$ 

ATLAS-CONF-2012-127

Express  $\mu_{\scriptscriptstyle \rm f}$ ,  $\mu_{\scriptscriptstyle \rm V}$  as functions of  $\kappa_{\scriptscriptstyle \rm F}$ ,  $\kappa_{\!\scriptscriptstyle (\!\chi\!)}$  , including both production and decay.Use

$$
\lambda(\kappa_{F}, \kappa_{V}) = -2\log \frac{L(\kappa_{F}, \kappa_{V})}{L(\hat{\kappa_{F}}, \hat{\kappa_{V}})}
$$

Since validity of Wilks' theorem not checked here, show  $\lambda$ values not CL:

$$
\int_{6.0}^{2.3} \chi^2(\Lambda; ndof=2) d\Lambda \approx 0.68
$$
  

$$
\int_{0}^{0} \chi^2(\Lambda; ndof=2) d\Lambda \approx 0.95
$$

![](_page_61_Figure_10.jpeg)

 $\rightarrow$  The last few years have seen significant developments in statistical methods used in HEP

Moving towards:

 $\rightarrow$  Standard methods that are well-suited to many HEP situations.

 $\rightarrow$  Standard tools, e.g. RooFit, RooStats, distributed with ROOT.

Hopefully to be used for many discoveries to come!

## Further reading

F. James, Statistical Methods in Experimental Physics, 2nd ed., World Scientific, 2006;

G. Cowan, Statistical Data Analysis, Clarendon Press, Oxford, 1998.

R.J.Barlow, A Guide to the Use of Statistical Methods in the Physical Sciences, John Wiley, 1989;

L. Lyons, Statistics for Nuclear and Particle Physics, CUP, 1986.

![](_page_63_Picture_5.jpeg)

See also this lecture series by G. Cowan: https://indico.cern.ch/conferenceDisplay.py?confId=173726